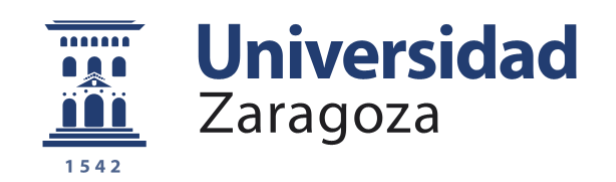

# Trabajo Fin de Grado

Título del trabajo: Análisis de la capacidad técnica y operativa de la línea ferroviaria número 610 entre Zaragoza y Sagunto

English title:

Analysis of the technical and operational capacity of the 610 railroad line between Zaragoza and Sagunto

> Autor/es Alejandro Gargallo Roy

> > Director/es Emilio Larrodé Pellicer

Escuela de Ingeniería y Arquitectura Grado de Ingeniería Mecánica Universidad de Zaragoza Noviembre 2018

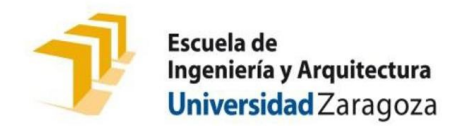

## **DECLARACIÓN DE AUTORÍA Y ORIGINALIDAD**

(Este documento debe acompañar al Trabajo Fin de Grado (TFG)/Trabajo Fin de Máster (TFM) cuando sea depositado para su evaluación).

#### D./Dª. ALEJANDRO GARGALLO ROY

con nº de DNI 76971325-P en aplicación de lo dispuesto en el art.

14 (Derechos de autor) del Acuerdo de 11 de septiembre de 2014, del Consejo

de Gobierno, por el que se aprueba el Reglamento de los TFG y TFM de la

Universidad de Zaragoza,

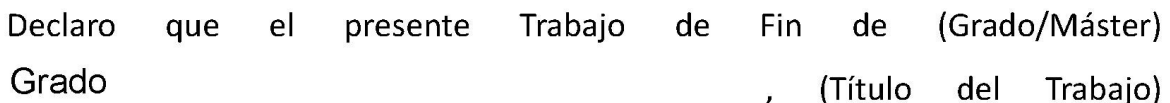

<u>ANÁLISIS DE LA CAPACIDAD TÉCNICA Y OPERATIVA DE LA LÍNEA FERROVIARIA</u> NÚMERO 610 ENTRE ZARAGOZA Y SAGUNTO

es de mi autoría y es original, no habiéndose utilizado fuente sin ser citada debidamente.

Zaragoza, 21 de Noviembre de 2018

Fdo: ALEJANDRO GARGALLO ROY

## Análisis de la capacidad técnica y operativa de la línea ferroviaria número 610 entre Zaragoza y Sagunto

#### RESUMEN

Este documento analiza la capacidad técnica y operativa de la línea ferroviaria número 610 entre Zaragoza y Sagunto. Se analiza tanto para la situación actual, como para diferentes configuraciones de mejora que se pueden llevar a cabo en la línea.

En primer lugar, se estudian las características de la línea, tanto estaciones como tramos, con las últimas modificaciones realizadas en ella.

Posteriormente se pasa a la realización de las mallas ferroviarias para los diferentes casos. Se realizan cuatro casos: situación actual de la línea con condiciones reales de bloqueo, máxima capacidad de la línea con trenes que pueden circular en la vía con condiciones de bloqueo BAU, máxima capacidad de la línea con trenes que pueden circular en la vía con condiciones actuales de bloqueo y máxima capacidad de la línea con trenes superiores a una dimensión de 700 metros que pueden circular por la vía con condiciones actuales de bloqueo.

Una vez obtenidas las mallas se realiza el cálculo numérico tanto del número de trenes de mercancías que pueden circular, como de la carga máxima que puede ser transportada por la línea.

Finalmente, una vez realizados todos los cálculos numéricos se analiza cual es la mejor opción para mejorar la capacidad de la línea teniendo en cuenta el coste de inversión y los riesgos de operación.

## ÍNDICE

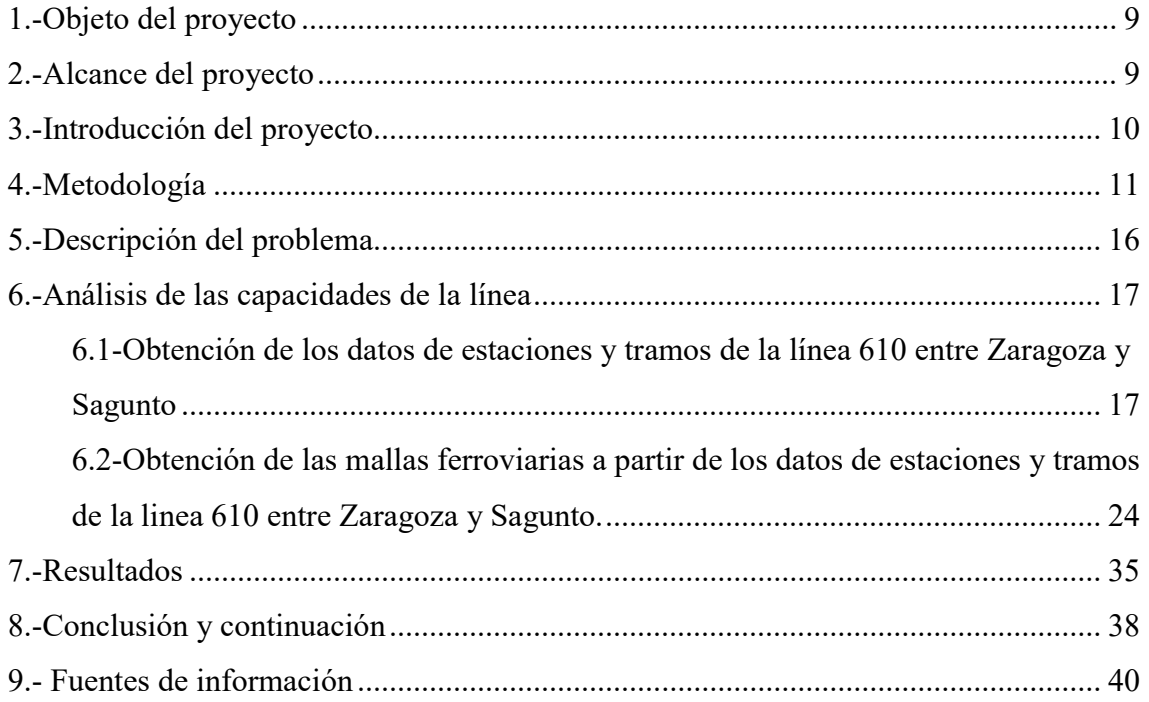

#### ANEXOS

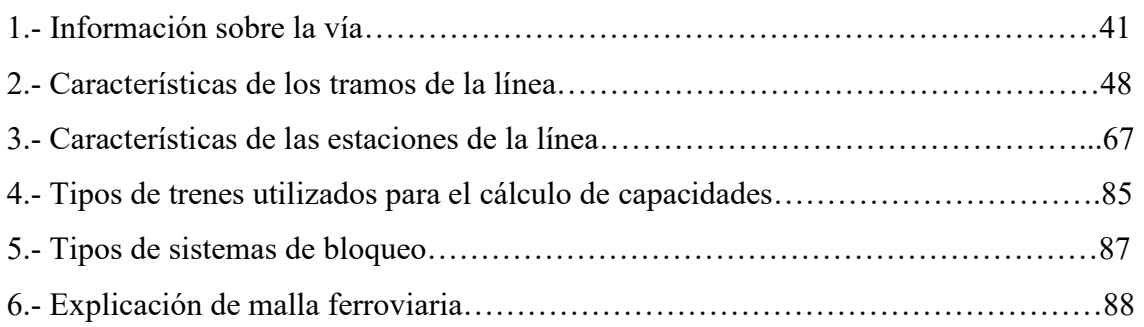

## ÍNDICE DE GRÁFICAS

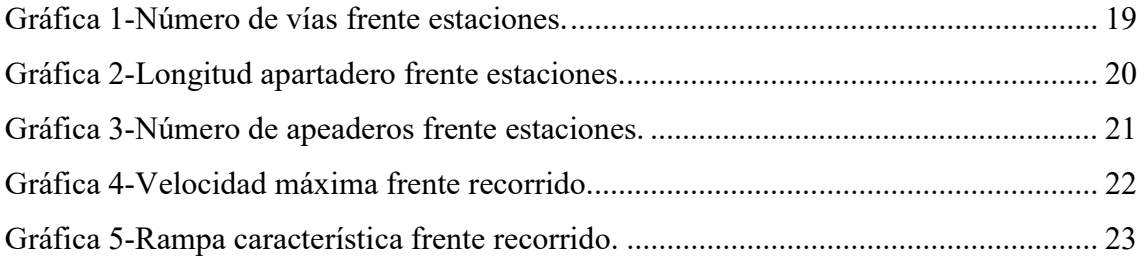

## ÍNDICE DE IMÁGENES

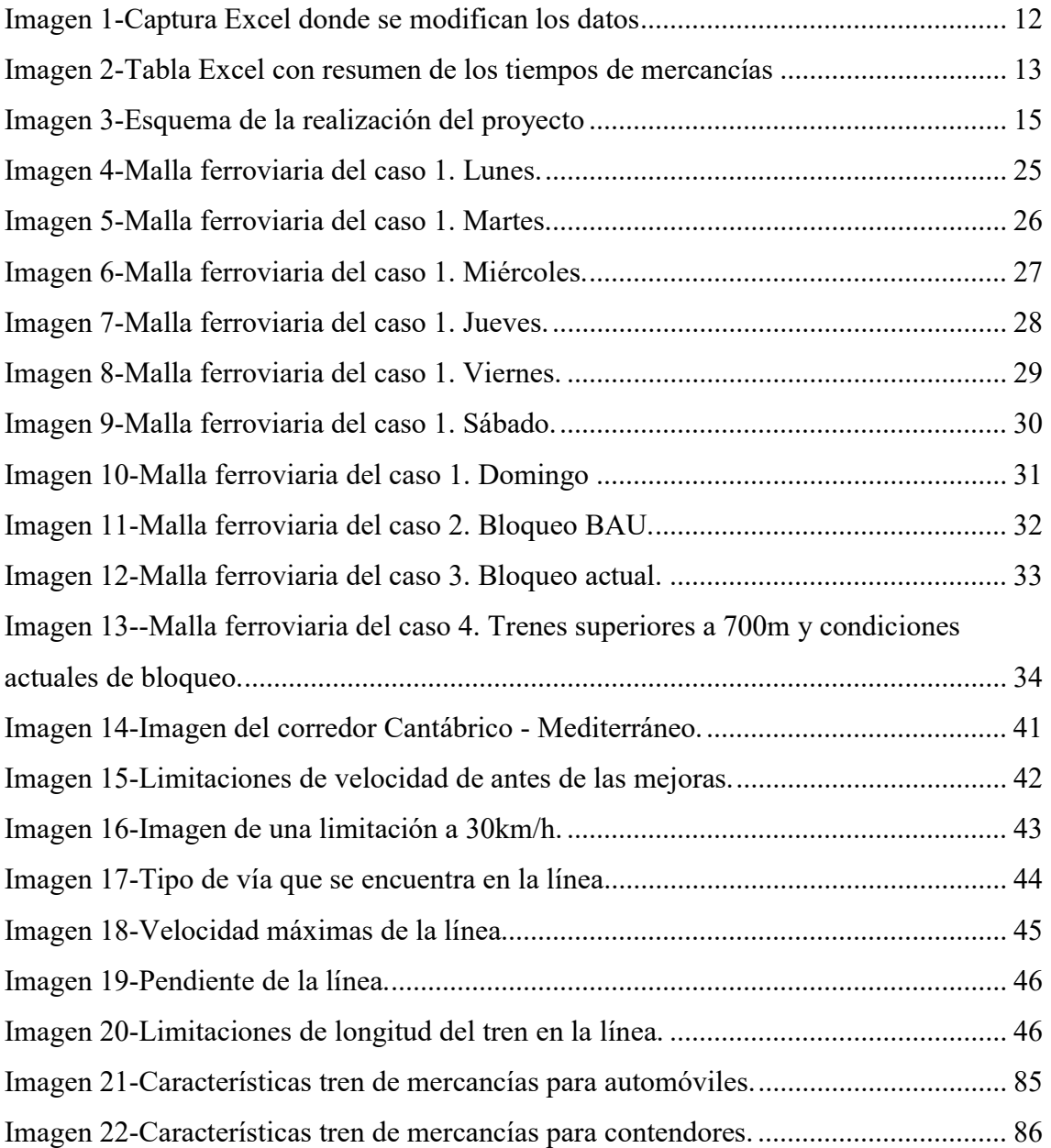

### ÍNDICE DE TABLAS

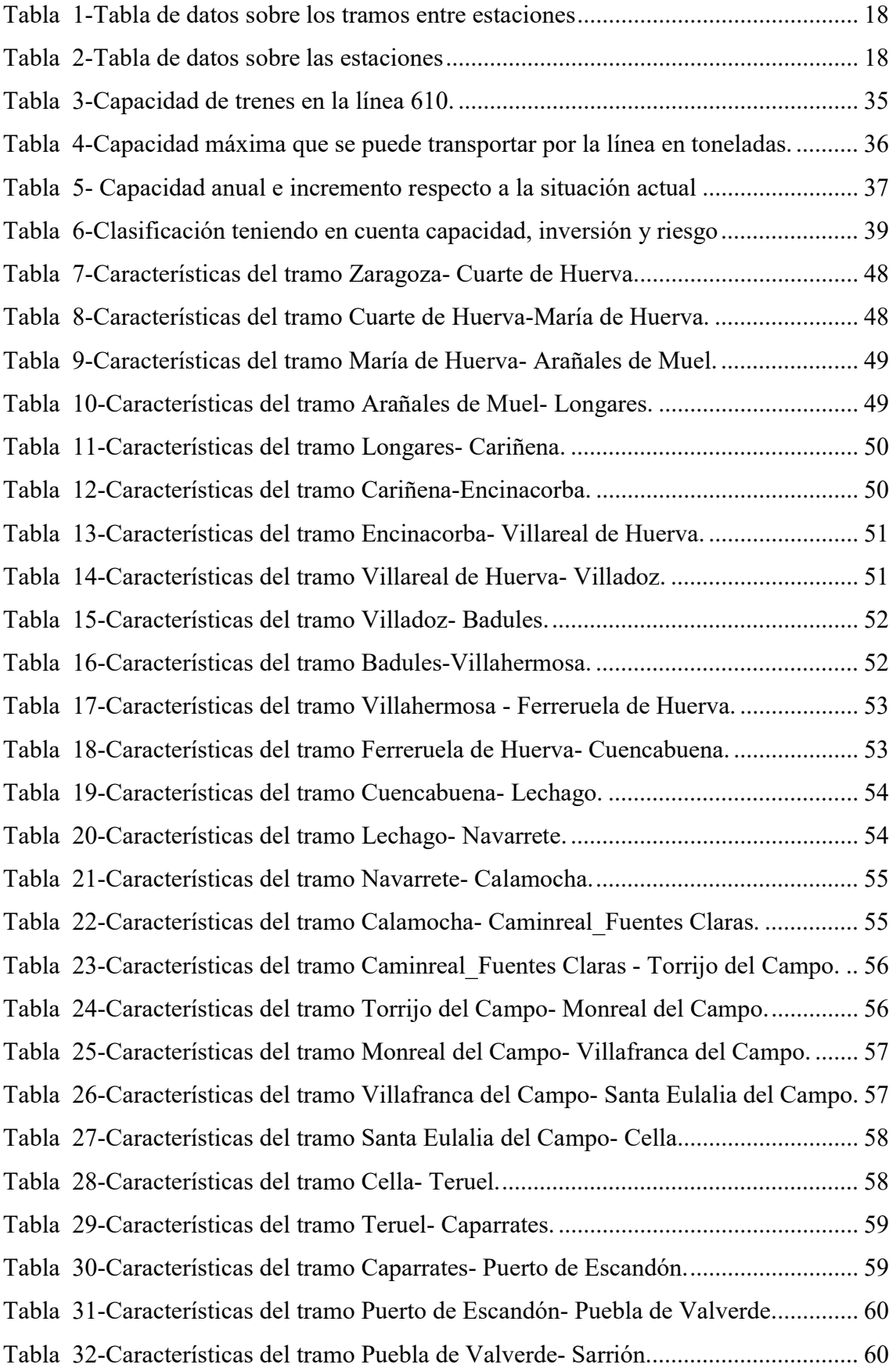

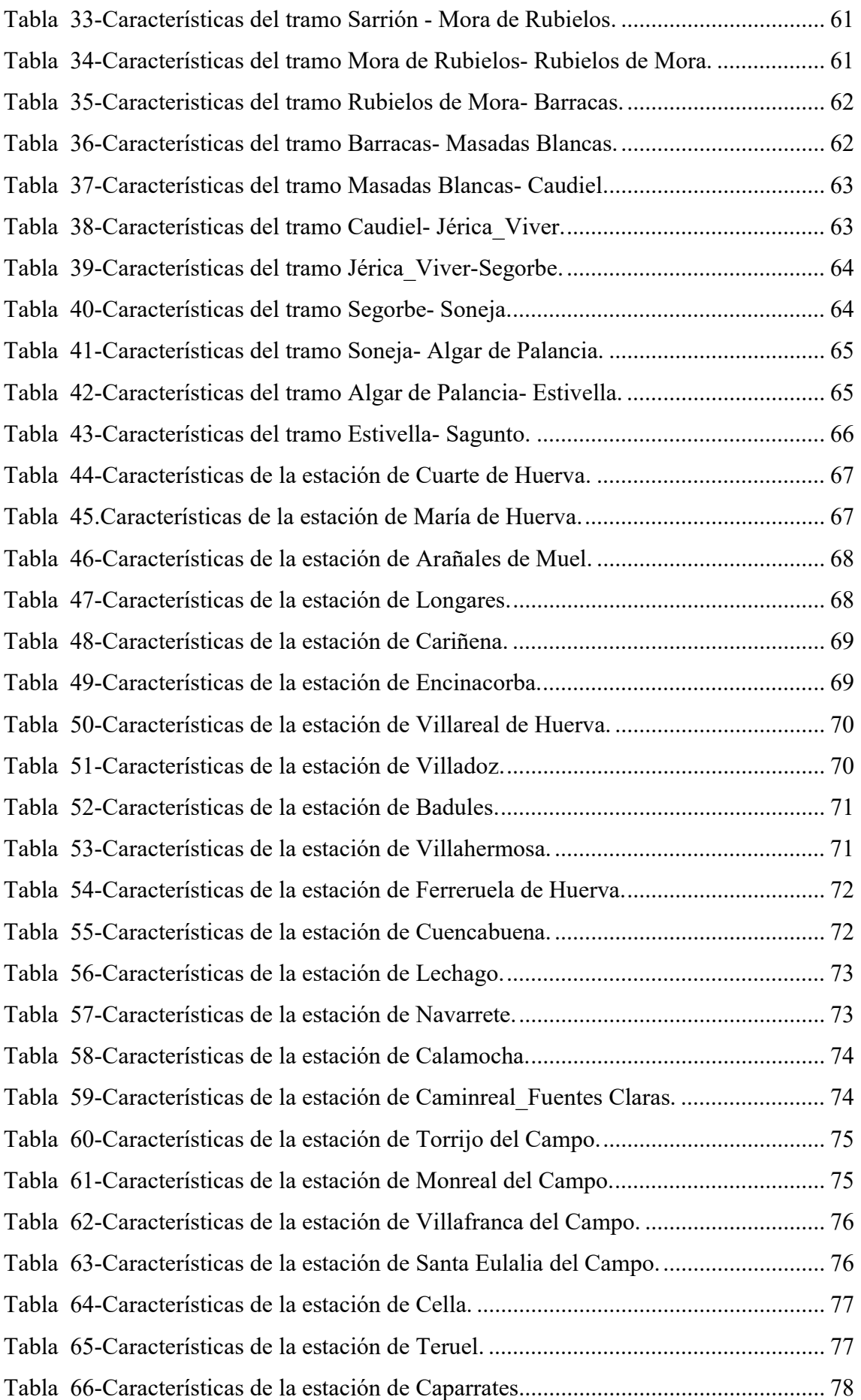

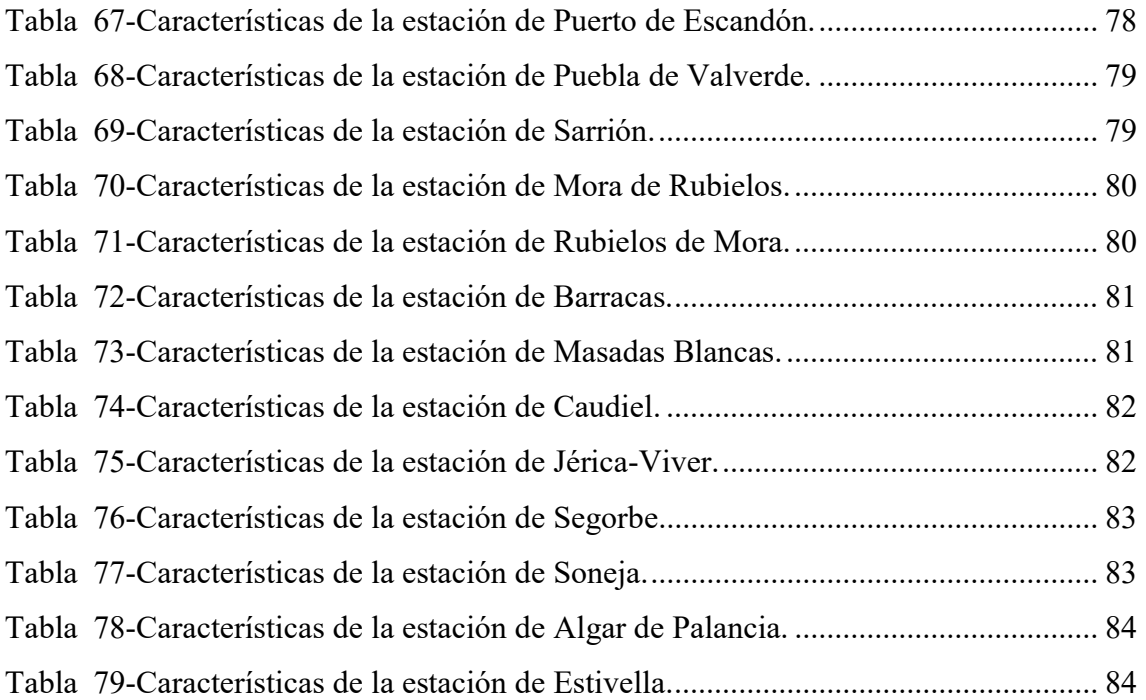

#### 1.-OBJETO DEL PROYECTO

El objetivo principal del proyecto es analizar la capacidad de la línea entre Zaragoza y Sagunto, también conocida como línea 610, tanto en número de trenes como en carga que puede ser transportada por dicha línea. Este análisis se realizará para diferentes configuraciones de la línea y se obtendrá la malla ferroviaria (consultar Anexo 6) para cada uno de los casos.

Para poder llevar a cabo un análisis de la línea se realizará una caracterización de cada una de las estaciones y tramos que comprenden la línea entre Zaragoza y Sagunto.

La justificación del tema escogido para este trabajo de fin de grado radica en que para poder mejorar la cuota de transporte por ferrocarril en España es necesario mejorar la capacidad de las líneas principales, en concreto, la línea ferroviaria entre Zaragoza y Sagunto, ya que es de vital importancia para el transporte de mercancías, tanto del norte de la Península como del interior hacia los puertos del Mediterráneo. Asimismo, la importancia que tiene la línea 610 tanto a nivel nacional como internacional, ya que une Zaragoza, que es una de las ciudades logísticas más importantes del territorio español, con el puerto más importante de España como es el Puerto de Valencia.

#### 2.-ALCANCE DEL PROYECTO

Como se ha comentado en el apartado anterior, este proyecto se centrará en el estudio de la línea 610 que conecta las localidades de Zaragoza y Sagunto pasando por la ciudad de Teruel. Se analizará la capacidad de la vía para cuatro casos distintos:

- Trenes que circulan actualmente por la línea con las condiciones actuales de bloqueo.
- Máxima capacidad de trenes de mercancías que pueden circular por la línea con condiciones de bloqueo BAU (Consultar Anexo 5).
- Máxima capacidad de trenes de mercancías que pueden circular por la línea con condiciones actuales de bloqueo.

- Máxima capacidad de trenes de mercancías superiores a una dimensión de 700 metros que pueden circular por la línea con condiciones actuales de bloqueo.

Para todos estos casos, se ha considerado que los trenes que circularán por la vía son de tres clases diferentes:

- Trenes de pasajeros (se considerarán en todos los casos los que circulan actualmente por la línea).
- Trenes de transporte de contenedores.
- Trenes de transporte de automóviles.

Además, se realizará una caracterización de cada una de las estaciones y apartaderos que se encuentran a lo largo de la línea.

#### 3.-INTRODUCCIÓN DEL PROYECTO

La línea ferroviaria entre Zaragoza y Sagunto, línea 610, se encuentra dentro del corredor Cantábrico-Mediterráneo. Dicho corredor va desde Bilbao a Sagunto. Para más información de la vía consultar Anexo I.

La línea 610, hasta hace apenas unos años, estaba prácticamente inutilizada por la falta de modernización. Actualmente se está intentando que pueda ser competitiva con la introducción de diversas modificaciones. Hasta la fecha se ha introducido el tren-tierra a lo largo de toda la línea lo que permite que los trenes puedan circular a lo largo de todo el día, la mejora de diferentes tramos de la vía quitando limitaciones de velocidad y el alargamiento de apartaderos para que puedan circular trenes de hasta 750 metros.

La realización de obras en este tramo supondría el aumento de la cuota de transporte por ferrocarril para realizar este trayecto, ya que permitiría ahorrar tiempo para llegar desde el interior o el norte de la Península hasta los puertos del Mediterráneo y la posibilidad de transportar una gran cantidad de carga en un único viaje.

#### 4.-METODOLOGÍA

Para la realización de este proyecto se ha llevado a cabo un estudio exhaustivo de toda la línea. Se han analizado diferentes características como son:

- Características de los tramos entre estaciones: número de vías, limitaciones de velocidad, etc. Consultar Anexo 2.
- Características de las estaciones: número de vías, número de apartaderos, longitud de los apartaderos, etc. Consultar Anexo 3.

Una vez obtenida toda la información se ha ordenado en unas tablas Excel, separando cada estación y cada tramo para poder buscar dicha información cómodamente.

Posteriormente se ha llevado a cabo la realización de la malla ferroviaria mediante una hoja Excel. Primero se han introducido los datos que nos proporcionó Renfe de los horarios para los trenes de pasajeros. Una vez introducidos los trenes de pasajeros en la malla, se pasa a calcular las velocidades que llevan los dos tipos de trenes de mercancías que circulan actualmente por las vías, de transporte de automóviles y de transporte de contenedores.

Como tenemos la información de los horarios de circulación de los trenes de mercancías actuales, tomamos los horarios de dos trenes, uno de transporte de contenedores y otro de automóviles, y a partir de ahí sacamos las velocidades que llevan en el trayecto los dos tipos de trenes, ya que también conocemos la distancia entre estaciones. Estas velocidades las utilizaremos para todos los demás trenes de mercancías que introduciremos en la malla para los diferentes casos.

Como hemos visto anteriormente este estudio se realiza para cuatro casos distintos.

Para el caso de la realización de la malla de circulación de la situación actual, únicamente se introducen los datos con los horarios de todos los trenes de mercancías que circulan actualmente por la línea.

Para el resto de los casos, en la hoja Excel se introducen las velocidades que tenemos como ejemplo para los diferentes tramos de la vía. Una vez introducidos vamos jugando con los tiempos de circulación y con los tiempos de espera de los diferentes trenes (Ver

Imagen 1, en la cual se puede observar la tabla donde se juega con los tiempos). Los trenes solo se pueden cruzar donde exista apartadero, la longitud de dichos apartaderos por los que se crucen limitará la longitud del tren que circule por la vía. Así vamos introduciendo cada uno de los trenes de mercancías. Agrupamos los tiempos de cada uno de los trenes en una tabla (Imagen 2). Así se irá realizando caso por caso. n 1, en la cual se puede observar la tabla donde se juega con los tiempos). Los<br>solo se pueden cruzar donde exista apartadero, la longitud de dichos apartaderos<br>que se crucen limitará la longitud del tren que circule por

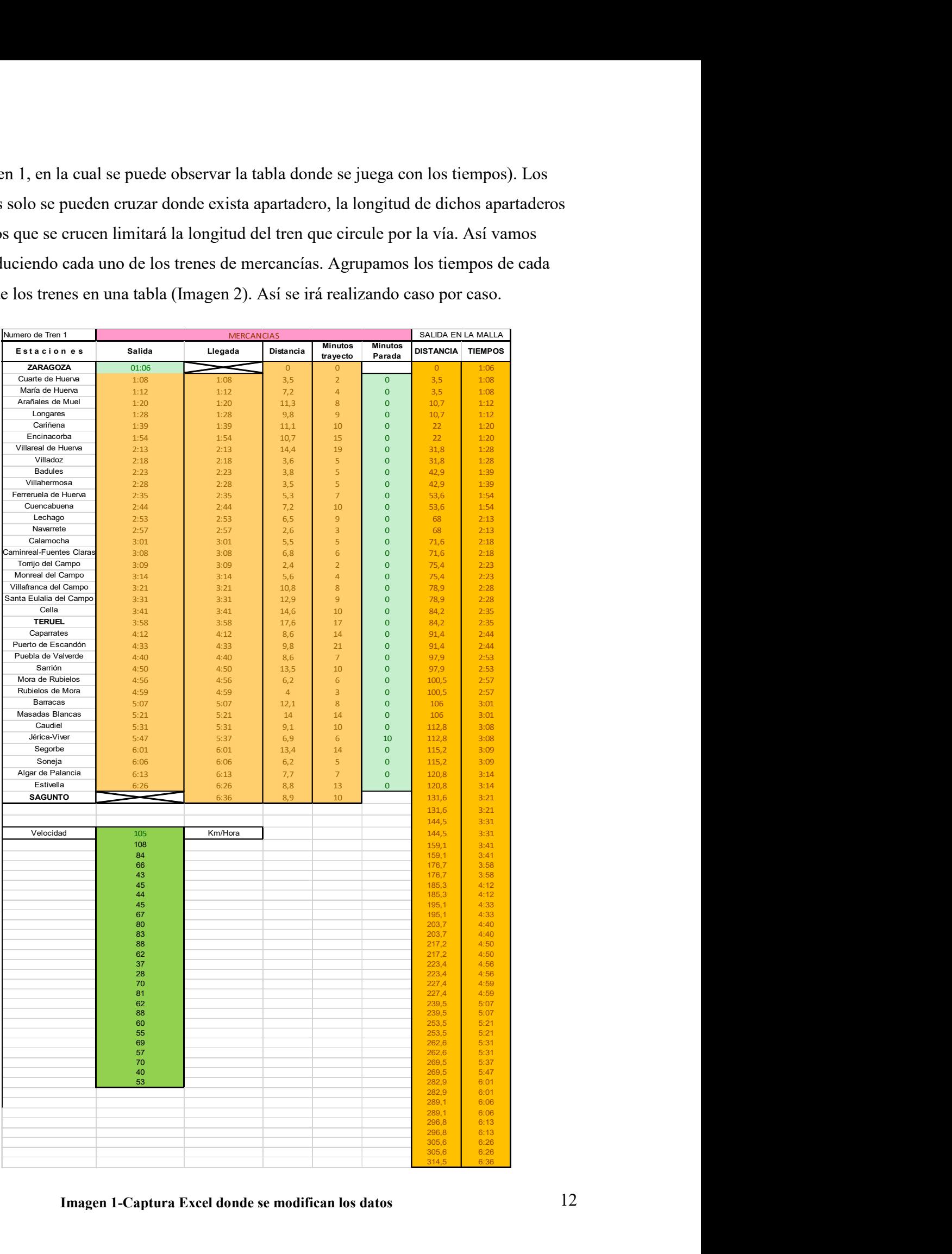

| <b>Tren 1 mercancias</b><br><b>DISTANCIA</b><br>$\overline{0}$<br>3,5 | <b>TIEMPOS</b><br>1:06<br>1:08 | <b>Tren 2 mercancías</b><br><b>DISTANCIA</b><br>$\overline{0}$<br>3,5 | <b>TIEMPOS</b><br>20:52<br>20:56 | <b>Tren 3 mercancías</b><br><b>DISTANCIA</b><br>$\overline{0}$<br>3,5 | <b>TIEMPOS</b><br>23:00<br>23:02 | <b>Tren 4 mercancías</b><br><b>DISTANCIA</b><br>$\overline{0}$<br>3,5 | <b>TIEMPOS</b><br>4:48<br>4:52 |
|-----------------------------------------------------------------------|--------------------------------|-----------------------------------------------------------------------|----------------------------------|-----------------------------------------------------------------------|----------------------------------|-----------------------------------------------------------------------|--------------------------------|
| 3,5                                                                   | 1:08                           | 3,5                                                                   | 21:09                            | 3,5                                                                   | 23:02                            | 3,5                                                                   | 4:52                           |
| 10,7                                                                  | 1:12                           | 10,7                                                                  | 21:17                            | 10,7                                                                  | 23:06                            | 10,7                                                                  | 5:00                           |
| 10,7                                                                  | 1:12                           | 10,7                                                                  | 21:17                            | 10,7                                                                  | 23:06                            | 10,7                                                                  | 5:00                           |
| 22                                                                    | 1:20                           | 22                                                                    | 21:27                            | 22                                                                    | 23:14                            | 22                                                                    | 5:10                           |
| 22                                                                    | 1:20                           | 22                                                                    | 21:27                            | 22                                                                    | 23:14                            | 22                                                                    | 5:10                           |
| 31,8                                                                  | 1:28                           | 31,8                                                                  | 21:38                            | 31,8                                                                  | 23:22                            | 31,8                                                                  | 5:21                           |
| 31,8                                                                  | 1:28                           | 31,8                                                                  | 21:38                            | 31,8                                                                  | 23:22                            | 31,8                                                                  | 5:21                           |
| 42,9                                                                  | 1:39                           | 42,9                                                                  | 21:52                            | 42,9                                                                  | 23:33                            | 42,9                                                                  | 5:35                           |
| 42,9                                                                  | 1:39                           | 42,9                                                                  | 21:52                            | 42,9                                                                  | 23:33                            | 42,9                                                                  | 5:35                           |
| 53,6                                                                  | 1:54                           | 53,6                                                                  | 22:10                            | 53,6                                                                  | 23:48                            | 53,6                                                                  | 5:53                           |
| 53,6                                                                  | 1:54                           | 53,6                                                                  | 22:10                            | 53,6                                                                  | 23:48                            | 53,6                                                                  | 5:53                           |
| 68                                                                    | 2:13                           | 68                                                                    | 22:20                            | 62,69                                                                 | 0:00                             | 68                                                                    | 6:03                           |
| 68<br>71,6<br>71,6                                                    | 2:13<br>2:18<br>2:18<br>2:23   | 68<br>71,6<br>71,6                                                    | 22:20<br>22:23<br>22:23          | 62,69<br>68<br>68                                                     | 0:00<br>0:07<br>0:07             | 68<br>71,6<br>71,6                                                    | 6:03<br>6:06<br>6:06           |
| 75,4<br>75,4<br>78,9<br>78,9                                          | 2:23<br>2:28<br>2:28           | 75,4<br>75,4<br>78,9<br>78,9                                          | 22:26<br>22:26<br>22:29<br>22:29 | 71,6<br>71,6<br>75,4<br>75,4                                          | 0:12<br>0:12<br>0:17<br>0:17     | 75,4<br>75,4<br>78,9<br>78,9                                          | 6:09<br>6:09<br>6:12<br>6:12   |
| 84,2                                                                  | 2:35                           | 84,2                                                                  | 22:33                            | 78,9                                                                  | 0:22                             | 84,2                                                                  | 6:16                           |
| 84,2                                                                  | 2:35                           | 84,2                                                                  | 22:33                            | 78,9                                                                  | 0:22                             | 84,2                                                                  | 6:16                           |
| 91,4                                                                  | 2:44                           | 91,4                                                                  | 22:43                            | 84,2                                                                  | 0:29                             | 91,4                                                                  | 6:26                           |
| 91,4                                                                  | 2:44                           | 91,4                                                                  | 22:43                            | 84,2                                                                  | 0:29                             | 91,4                                                                  | 6:26                           |
| 97,9                                                                  | 2:53                           | 97,9                                                                  | 22:52                            | 91,4                                                                  | 0:38                             | 97,9                                                                  | 6:35                           |
| 97,9                                                                  | 2:53                           | 97,9                                                                  | 22:52                            | 91,4                                                                  | 0:38                             | 97,9                                                                  | 6:35                           |
| 100,5                                                                 | 2:57                           | 100,5                                                                 | 22:56                            | 97,9                                                                  | 0:47                             | 100,5                                                                 | 6:39                           |
| 100,5                                                                 | 2:57                           | 100,5                                                                 | 22:56                            | 97,9                                                                  | 0:47                             | 100,5                                                                 | 6:39                           |
| 106                                                                   | 3:01                           | 106                                                                   | 23:01                            | 100,5                                                                 | 0:51                             | 106                                                                   | 6:44                           |
| 106                                                                   | 3:01                           | 106                                                                   | 23:01                            | 100,5                                                                 | 0:51                             | 106                                                                   | 6:44                           |
| 112,8                                                                 | 3:08                           | 112,8                                                                 | 23:08                            | 106                                                                   | 0:55                             | 112,8                                                                 | 6:51                           |
| 112,8                                                                 | 3:08                           | 112,8                                                                 | 23:08                            | 106                                                                   | 0:55                             | 112,8                                                                 | 6:51                           |
| 115,2                                                                 | 3:09                           | 115,2                                                                 | 23:09                            | 112,8                                                                 | 1:02                             | 115,2                                                                 | 6:52                           |
| 115,2                                                                 | 3:09                           | 115,2                                                                 | 23:09                            | 112,8                                                                 | 1:17                             | 115,2                                                                 | 6:52                           |
| 120,8                                                                 | 3:14                           | 120,8                                                                 | 23:13                            | 115,2                                                                 | 1:18                             | 120,8                                                                 | 6:56                           |
| 120,8                                                                 | 3:14                           | 120,8                                                                 | 23:13                            | 115,2                                                                 | 1:18                             | 120,8                                                                 | 7:06                           |
| 131,6                                                                 | 3:21                           | 131,6                                                                 | 23:20                            | 120,8                                                                 | 1:23                             | 131,6                                                                 | 7:13                           |
| 131,6                                                                 | 3:21                           | 131,6                                                                 | 23:20                            | 120,8                                                                 | 1:23                             | 131,6                                                                 | 7:13                           |
| 144,5                                                                 | 3:31                           | 144,5                                                                 | 23:29                            | 131,6                                                                 | 1:30                             | 144,5                                                                 | 7:22                           |
| 144,5                                                                 | 3:31                           | 144,5                                                                 | 23:29                            | 131,6                                                                 | 1:30                             | 144,5                                                                 | 7:22                           |
| 159,1                                                                 | 3:41                           | 159,1                                                                 | 23:39                            | 144,5                                                                 | 1:40                             | 159,1                                                                 | 7:32                           |
| 159,1                                                                 | 3:41                           | 159,1                                                                 | 23:39                            | 144,5                                                                 | 1:40                             | 159,1                                                                 | 7:32                           |
| 176,7                                                                 | 3:58                           | 176,7                                                                 | 23:56                            | 159,1                                                                 | 1:50                             | 176,7                                                                 | 7:49                           |
| 176,7                                                                 | 3:58                           | 176,7                                                                 | 23:56                            | 159,1                                                                 | 1:50                             | 176,7                                                                 | 7:49                           |
| 185,3                                                                 | 4:12                           | 178,72                                                                | 0:00                             | 176,7                                                                 | 2:07                             | 185,3                                                                 | 8:06                           |
| 185,3                                                                 | 4:12                           | 178,72                                                                | 0:00                             | 176,7                                                                 | 2:07                             | 185,3                                                                 | 8:06                           |
| 195,1                                                                 | 4:29                           | 185,3                                                                 | 0:13                             | 185,3                                                                 | 2:21                             | 195,1                                                                 | 8:26                           |
| 195,1                                                                 | 4:29                           | 185,3                                                                 | 0:23                             | 185,3                                                                 | 2:21                             | 195,1                                                                 | 8:26                           |
| 203,7                                                                 | 4:37                           | 195,1                                                                 | 0:43                             | 195,1                                                                 | 2:39                             | 203,7                                                                 | 8:36                           |
| 203,7                                                                 | 4:37                           | 195,1                                                                 | 0:43                             | 195,1                                                                 | 2:39                             | 203,7                                                                 | 8:36                           |
| 217,2                                                                 | 4:47                           | 203,7                                                                 | 0:53                             | 203,7                                                                 | 2:46                             | 217,2                                                                 | 8:46                           |
| 217,2                                                                 | 4:47                           | 203,7                                                                 | 0:53                             | 203,7                                                                 | 2:46                             | 217,2                                                                 | 8:46                           |
| 223,4                                                                 | 4:53                           | 217,2                                                                 | 1:03                             | 217,2                                                                 | 2:56                             | 223,4                                                                 | 8:55                           |
| 223,4                                                                 | 4:53                           | 217,2                                                                 | 1:03                             | 217,2                                                                 | 2:56                             | 223,4                                                                 | 8:55                           |
| 227,4                                                                 | 4:56                           | 223,4                                                                 | 1:12                             | 223,4                                                                 | 3:02                             | 227,4                                                                 | 8:59                           |
| 227,4                                                                 | 4:56                           | 223,4                                                                 | 1:12                             | 223,4                                                                 | 3:02                             | 227,4                                                                 | 8:59                           |
| 239,5                                                                 | 5:04                           | 227,4                                                                 | 1:16                             | 227,4                                                                 | 3:05                             | 239,5                                                                 | 9:09                           |
| 239,5                                                                 | 5:04                           | 227,4                                                                 | 1:16                             | 227,4                                                                 | 3:05                             | 239,5                                                                 | 9:09                           |
| 253,5                                                                 | 5:18                           | 239,5                                                                 | 1:26                             | 239,5                                                                 | 3:13                             | 253,5                                                                 | 9:20                           |
| 253,5                                                                 | 5:18                           | 239,5                                                                 | 1:26                             | 239,5                                                                 | 3:13                             | 253,5                                                                 | 9:20                           |
| 262,6                                                                 | 5:28                           | 253,5                                                                 | 1:37                             | 253,5                                                                 | 3:27                             | 262,6                                                                 | 9:28                           |
| 262,6                                                                 | 5:28                           | 253,5                                                                 | 1:37                             | 253,5                                                                 | 3:27                             | 262,6                                                                 | 9:28                           |
| 269,5                                                                 | 5:34                           | 262,6                                                                 | 1:45                             | 262,6                                                                 | 3:37                             | 269,5                                                                 | 9:34                           |
| 269,5                                                                 | 5:44                           | 262,6                                                                 | 1:45                             | 262,6                                                                 | 3:37                             | 269,5                                                                 | 9:34                           |
| 282,9                                                                 | 5:58                           | 269,5                                                                 | 1:5'                             | 269,5                                                                 | 3:43                             | 282,9                                                                 | 9:46                           |
| 282,9                                                                 | 5:58                           | 269,5                                                                 | 1:51                             | 269,5                                                                 | 3:43                             | 282,9                                                                 | 9:46                           |
| 289,1                                                                 | 6:03                           | 282,9                                                                 | 2:03                             | 282,9                                                                 | 3:57                             | 289,1                                                                 | 9:52                           |
| 289,1                                                                 | 6:03                           | 282,9                                                                 | 2:03                             | 282,9                                                                 | 3:57                             | 289,1                                                                 | 9:52                           |
| 296,8                                                                 | 6:10                           | 289,1                                                                 | 2:09                             | 289,1                                                                 | 4:03                             | 296,8                                                                 | 9:58                           |
| 296,8                                                                 | 6:10                           | 289,1                                                                 | 2:09                             | 289,1                                                                 | 4:03                             | 296,8                                                                 | 9:58                           |
| 305,6                                                                 | 6:23                           | 296,8                                                                 | 2:15                             | 296,8                                                                 | 4:09                             | 305,6                                                                 | 10:06                          |
| 305,6<br>314,5                                                        | 6:23<br>6:33                   | 296,8<br>305,6<br>305,6<br>314,5                                      | 2:15<br>2:23<br>2:23<br>2:31     | 296,8<br>305,6<br>305,6<br>314,5                                      | 4:09<br>4:22<br>4:22<br>4:33     | 305,6<br>314,5                                                        | 10:16<br>10:24                 |

Imagen 2-Tabla Excel con resumen de los tiempos de mercancías

Tener en cuenta que para el caso que existe bloqueo BAU podrán circular trenes sin margen de tiempo, es decir, un tren puede salir antes de que el anterior haya llegado a la estación posterior.

Una vez obtenida toda la malla con todos los trenes, tanto de pasajeros como de mercancías, se pasa al cálculo de la capacidad que se puede transportar en la línea. Para este cálculo hay que tener en cuenta el mantenimiento de la vía, para ello le quitamos un 20% de la capacidad total de la línea. El otro restante 80% será el valor de la capacidad para un día, como lo calculamos también semanal y anualmente, lo que se hace es multiplicar por 7 días y por 52 semanas respectivamente que consideramos para la circulación de trenes.

Por último, una vez obtenidos todos los valores de capacidades se procederá a su análisis para obtener una conclusión sobre las diversas mejoras que se podrían realizar en la línea para aumentar su capacidad.

A continuación, se muestra un esquema del proceso llevado a cabo y descrito anteriormente para la realización del trabajo. (Imagen 3).

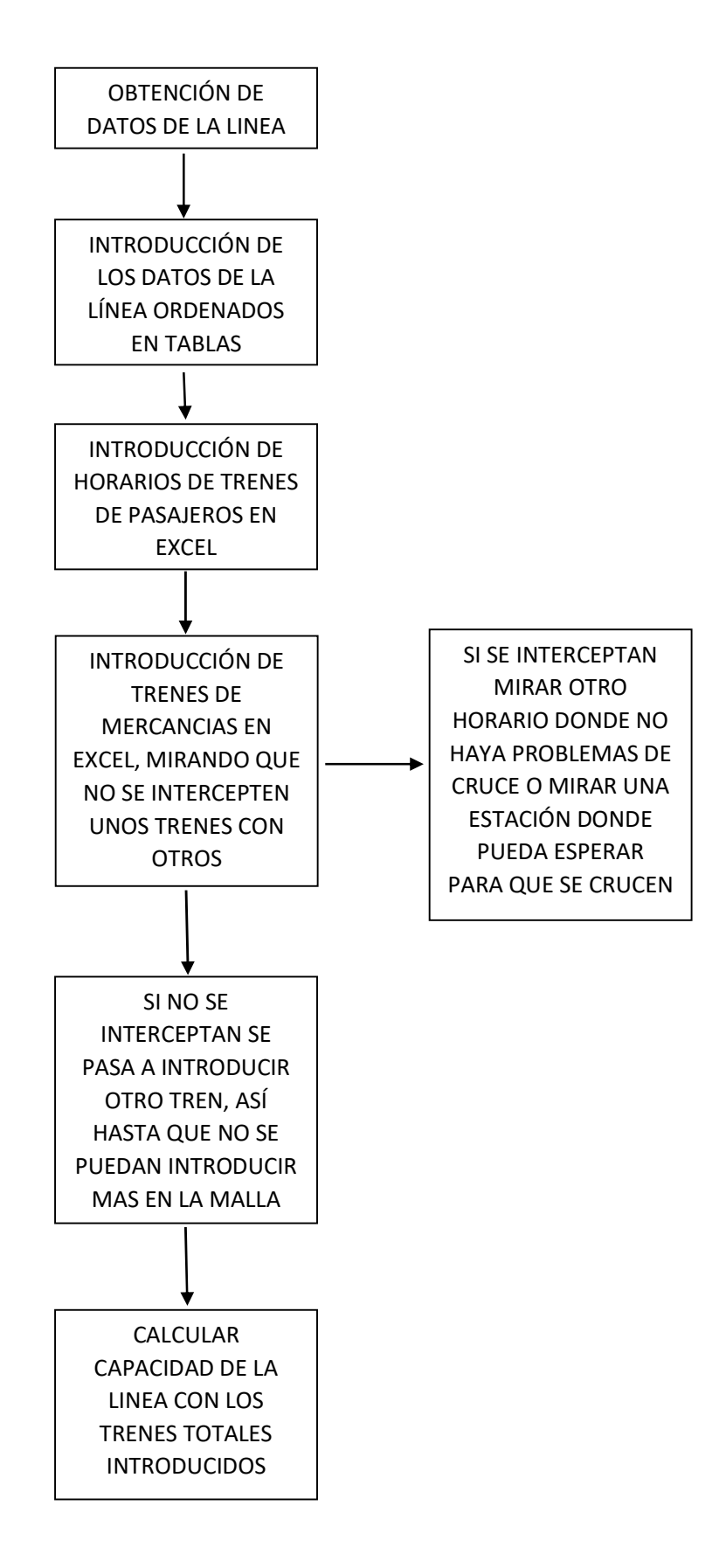

Imagen 3-Esquema de la realización del proyecto

#### 5.-DESCRIPCIÓN DEL PROBLEMA

La línea Zaragoza-Sagunto, la cual es objeto de estudio, se encuentra prácticamente inutilizada por la falta de mejoras en la vía. Dicha línea es de vía única y existe el problema de que no puede haber cruces de trenes durante los tramos entre estaciones, pudiendo cruzarse solamente en estaciones con apartaderos. Además, aparte de que se han quitado numerosas limitaciones de velocidad, todavía existen 11, las cuales tenemos que tener en cuenta, al igual que tenemos que tener en cuenta los tramos con pendientes que pueden llegar hasta 24 milésimas. Estas dos últimas cuestiones afectarán a la velocidad de los trenes.

También es importante tener en cuenta que por la vía no solamente circulan trenes de mercancías, sino que también lo hacen trenes de pasajeros y a los cuales les tenemos que dar prioridad.

Además, no todas las estaciones están equipadas con apartaderos de 750 metros, por lo que tenemos que pensar en que si hubiera un retraso o un adelanto en el horario de los trenes que se pudiera solventar sin ningún problema. Este caso se suele dar habitualmente en la realidad.

Por último, se ha de tener en cuenta que los trenes de mercancías no circulan a la máxima velocidad que puede soportar la vía, limitando esa velocidad según el tipo de tren que circula por ella.

#### 6.-ANÁLISIS DE LAS CAPACIDADES DE LA LÍNEA.

#### 6.1-OBTENCIÓN DE LOS DATOS DE ESTACIONES Y TRAMOS DE LA LÍNEA 610 ENTRE ZARAGOZA Y SAGUNTO.

Para comenzar intentamos recoger los máximos datos que nos puedan aportar gente del sector, y los datos que nos queden por determinar los intentamos encontrar en diversas fuentes en internet.

Una vez conseguidos todos los datos los podemos agrupar en tablas para que la información pueda estar más organizada y se pueda buscar con mayor facilidad. Consultar Anexo 2 y 3.

Una vez tenemos las tablas, podemos hacer diferentes graficas en donde todavía la información quede mejor recogida y pueda ser más fácil identificar. A continuación, se muestran unas tablas resumen de los datos recogidos y seguido las gráficas realizadas para diferentes datos que nos van a ser útiles para realizar las mallas posteriormente:

| Distancia(km)<br>Velocidad media máxima(km/h) |                   | <b>ESTUDIO DE LOS</b><br>TRAMOS DE LA<br><b>LÍNEA 610</b> |
|-----------------------------------------------|-------------------|-----------------------------------------------------------|
|                                               |                   |                                                           |
| $3.5$ 7.2<br>111 150                          | $Z \mid Z$        | ್ಕೆ<br>್                                                  |
| 11.3<br>150                                   | Z                 |                                                           |
| 9.8<br>180                                    | Z                 |                                                           |
| 10.7<br>11<br>142<br>107                      | Z                 |                                                           |
| 14.4                                          | Z<br>Z            |                                                           |
| 3.6                                           | Z                 | 웅<br>ᅮ                                                    |
| 3.8                                           | Z                 |                                                           |
| 3.5<br>200                                    | Z                 |                                                           |
| 5.3                                           | Z                 |                                                           |
| 7.2<br>85                                     | Z                 | ರ<br>ala de Hue<br>Fer                                    |
| 6.5<br>70                                     | $Z-T$             | <sub>3</sub>                                              |
| 2.6<br>80                                     | T                 | Ċ<br>Lech                                                 |
| 5.5                                           | T                 | Nav                                                       |
| 6.8<br>135                                    | T                 | ੌ<br>es<br>cha<br>Ö                                       |
| 2.4<br>200                                    | T                 | jo del Ca<br>ਟ                                            |
| 5.6<br>200                                    | T                 | g<br>elCa<br>Σ<br>jo del Ca<br><b>P</b>                   |
| 10.8<br>200                                   | T                 | del Ca<br>al del Ca                                       |
| 12.9                                          | T                 | del Ca<br>ٽ<br>adel                                       |
| 200                                           | T                 |                                                           |
| 14.6<br>200                                   |                   |                                                           |
| 17.6<br>144                                   | T                 |                                                           |
| 8.6<br>70                                     | $\mathsf{T}$      |                                                           |
| 9.8<br>72                                     | T                 | ٽ                                                         |
| 8.6<br>85                                     | T                 | to de                                                     |
| 85                                            |                   |                                                           |
| 13.5                                          | T                 |                                                           |
| 6.2<br>75                                     | T                 |                                                           |
| $\overline{4}$<br>75                          | T                 |                                                           |
| 12.1<br>115                                   | T-C               |                                                           |
| 14<br>100                                     | $\mathsf{C}$      |                                                           |
| 9.1<br>75                                     | $\mathsf{C}$      |                                                           |
| 6.9<br>75                                     | $\mathsf{C}$      |                                                           |
| 13.4<br>75                                    | $\mathsf{C}$      |                                                           |
| 6.2<br>92                                     |                   |                                                           |
| 7.7<br>90                                     | $C$ $C-V$ $V$ $V$ |                                                           |
| 8.8 8.9<br>87                                 |                   |                                                           |
| 85                                            |                   |                                                           |

Tabla 1-Tabla de datos sobre los tramos entre estaciones

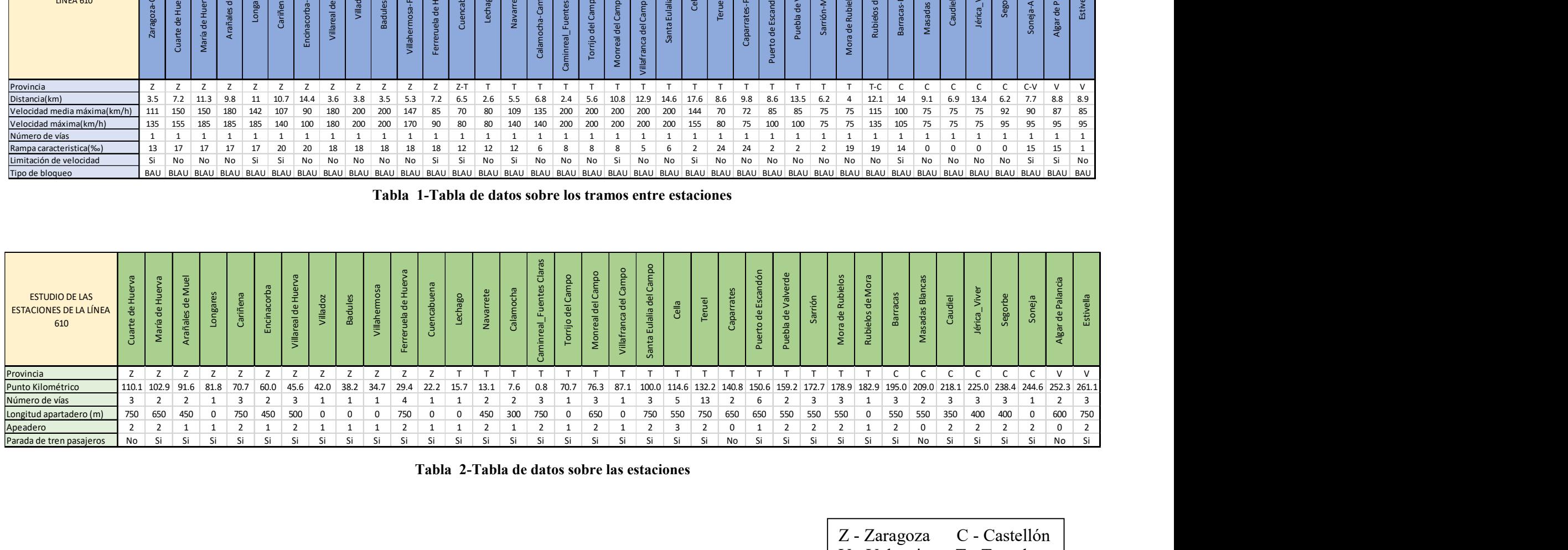

Tabla 2-Tabla de datos sobre las estaciones

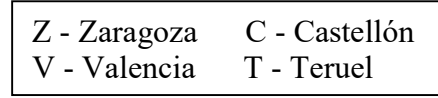

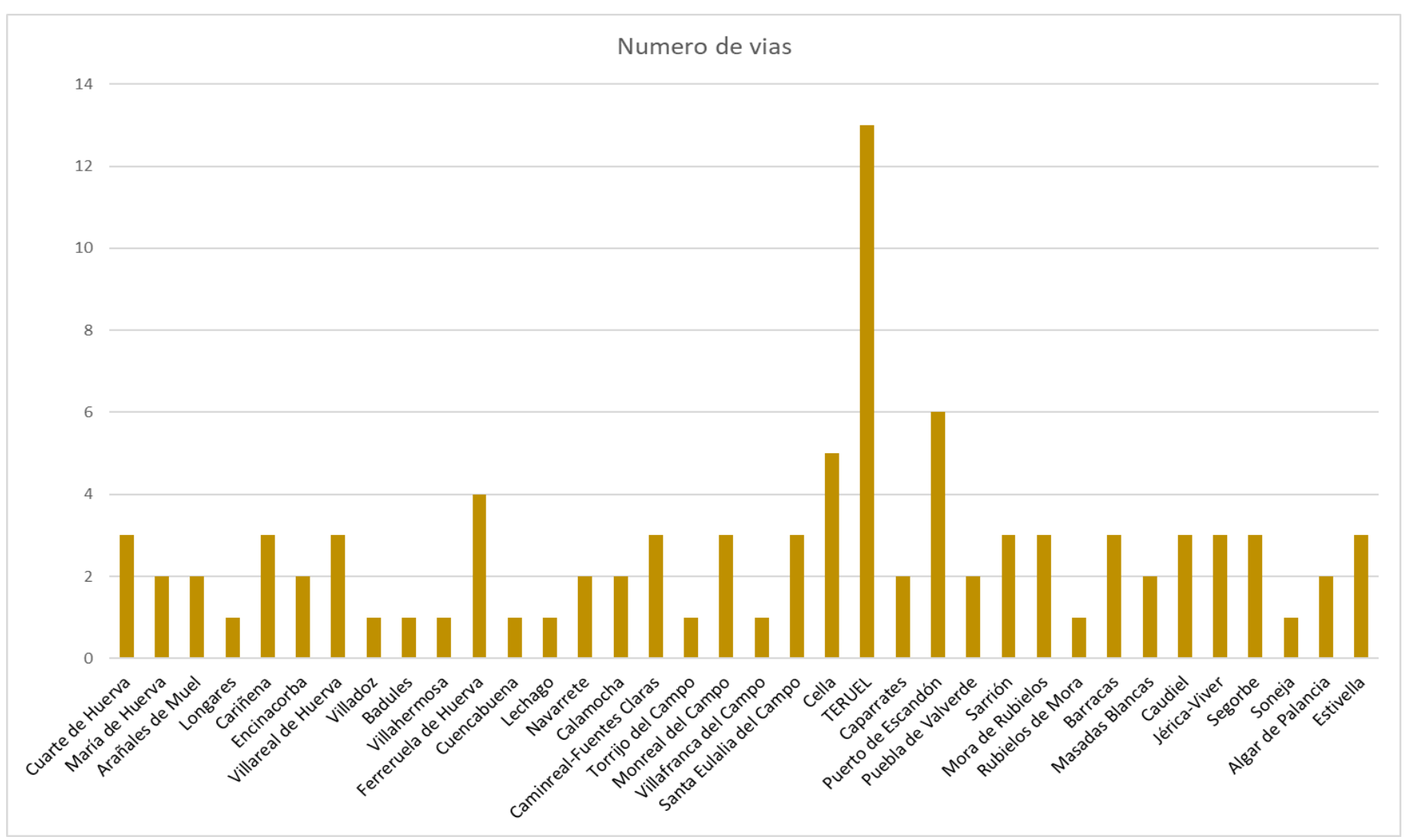

Gráfica 1-Número de vías frente estaciones.

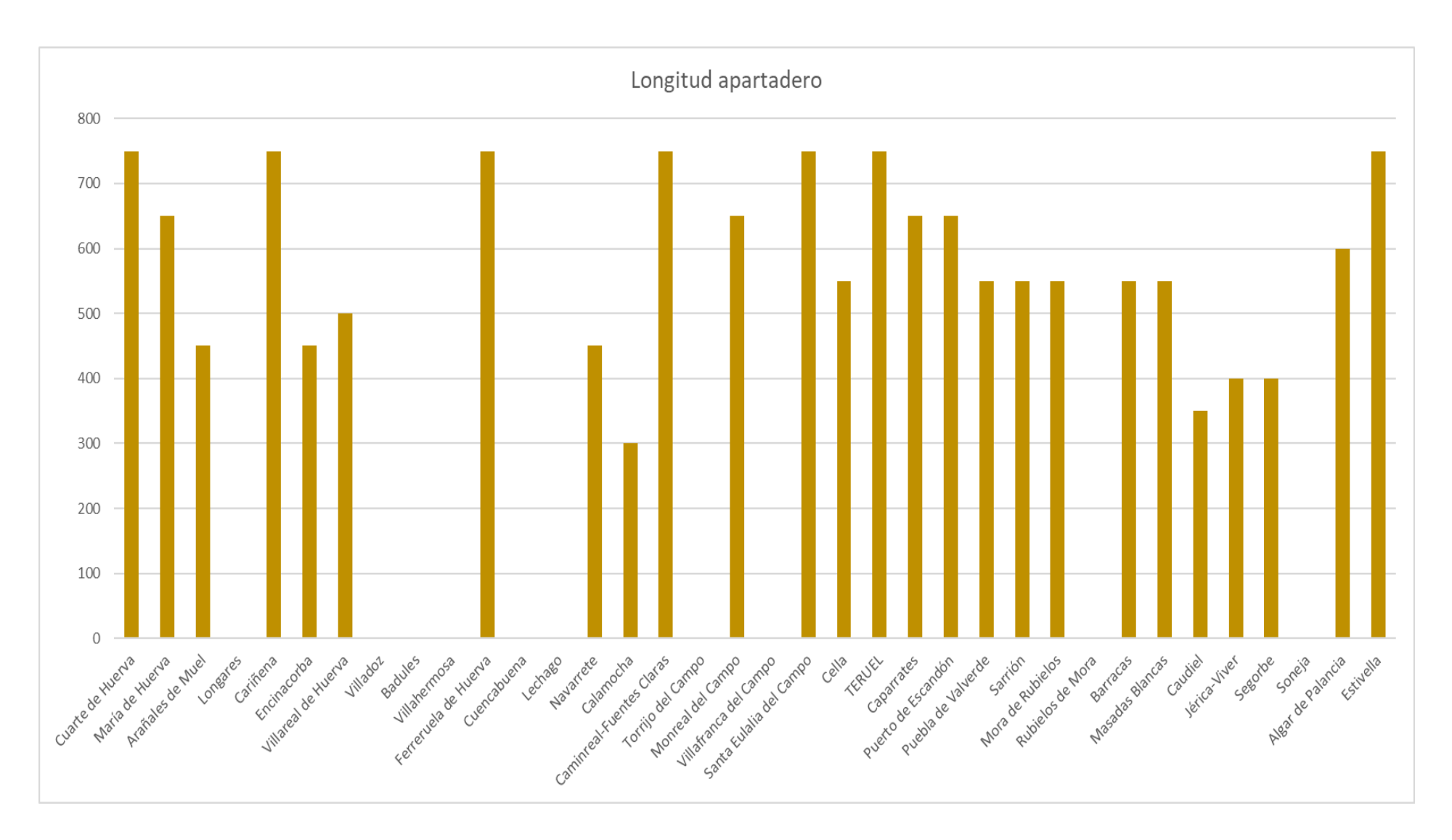

Gráfica 2-Longitud apartadero frente estaciones.

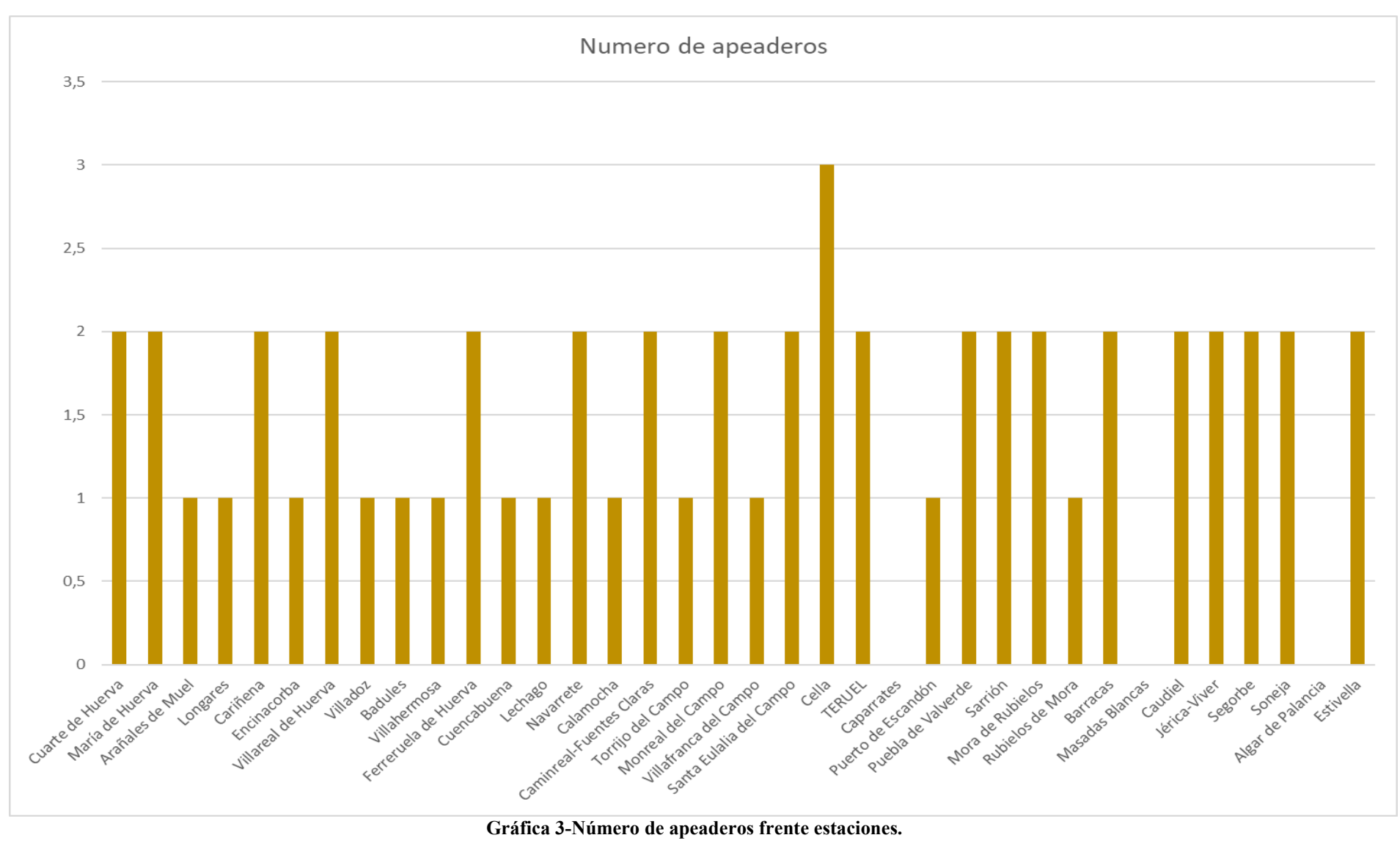

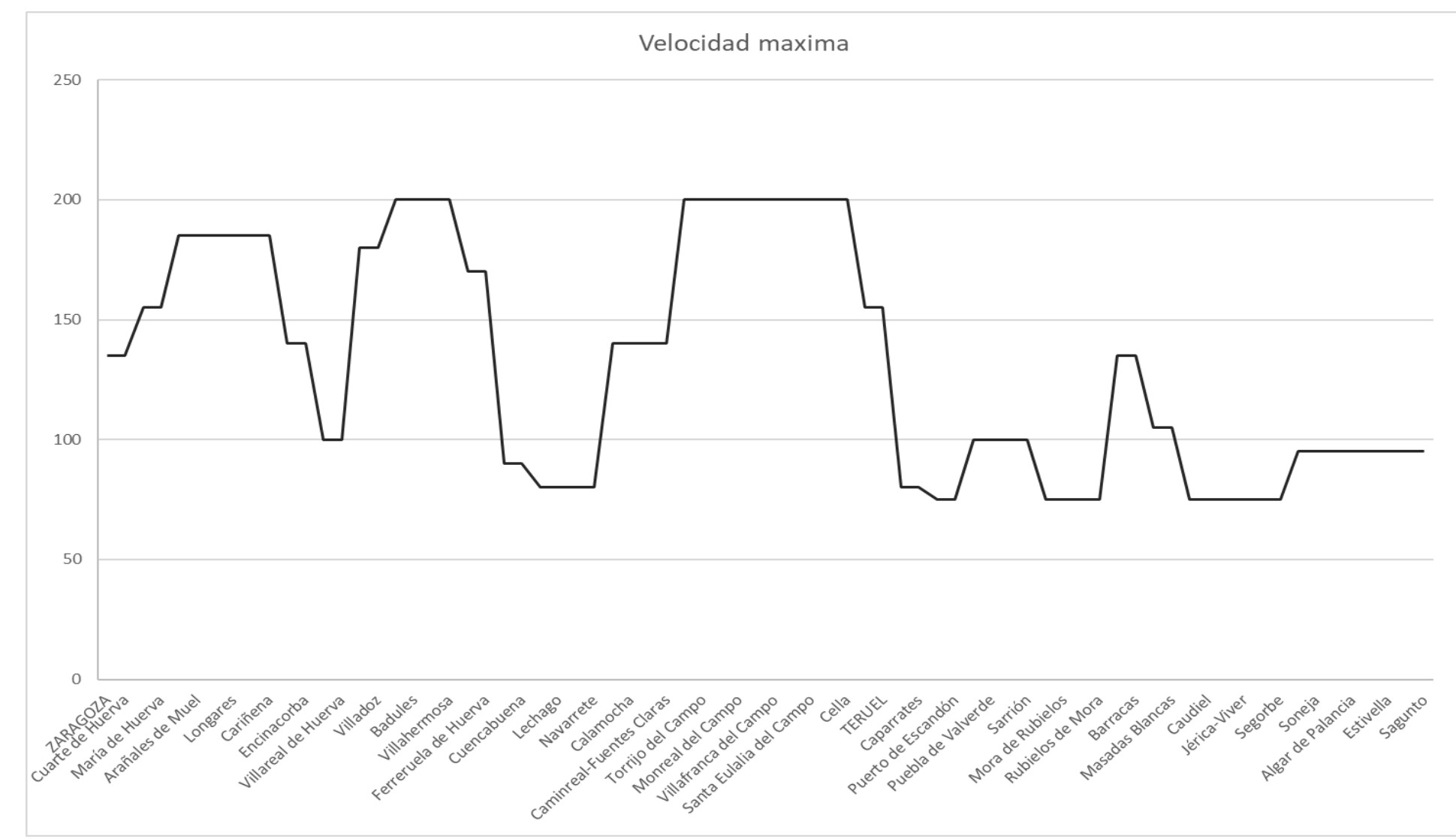

Gráfica 4-Velocidad máxima frente recorrido.

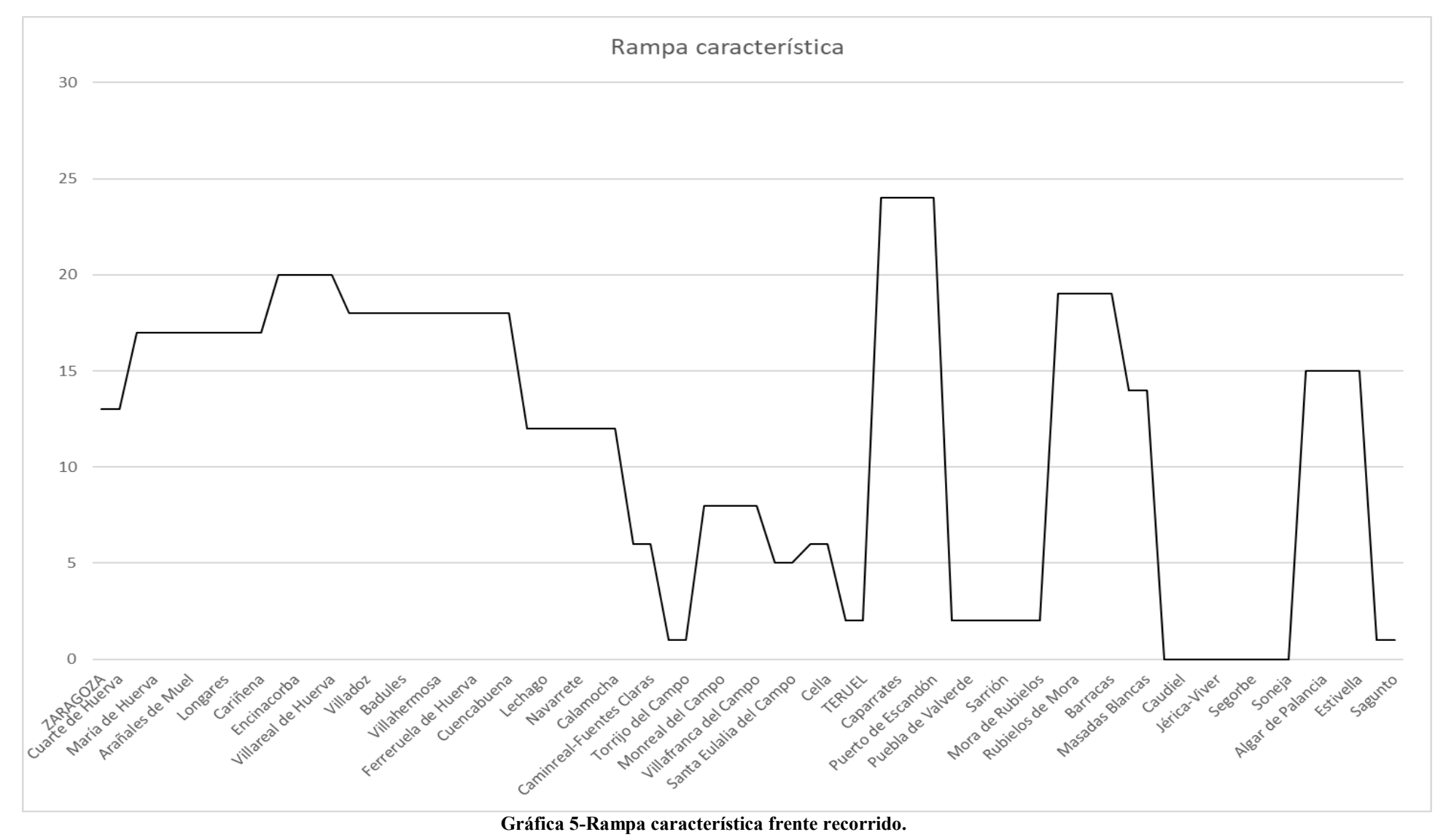

#### 6.2-OBTENCIÓN DE LAS MALLAS FERROVIARIAS A PARTIR DE LOS DATOS DE ESTACIONES Y TRAMOS DE LA LINEA 610 ENTRE ZARAGOZA Y SAGUNTO.

El siguiente paso es realizar las mallas ferroviarias para los diferentes casos que nos proponemos en el trabajo:

1º-Malla ferroviaria con circulación de los trenes actuales y sistema de frenado actual: para este caso se ha realizado una malla ferroviaria para cada uno de los días de la semana. Consultar de la imagen 4 a la 10.

Para los siguientes casos solo se realizará la malla para un único día, ya que se considera que todos los demás días será equivalente la circulación de los trenes. No se ha tenido en cuenta en la elaboración de estas mallas el trayecto de trenes de pasajeros entre Teruel y Valencia, ya que estos trenes son puntuales y no circulan a diario.

2º-Malla ferroviaria con la máxima circulación de trenes posibles con condiciones de bloqueo BAU. Consultar la imagen 11.

3º-Malla ferroviaria con la máxima circulación de trenes posibles con condiciones de bloqueo actual. Consultar la imagen 12.

4º-Malla ferroviaria con la máxima circulación de trenes con longitud superior a 700 metros con condiciones de bloqueo actual. Consultar la imagen 13.

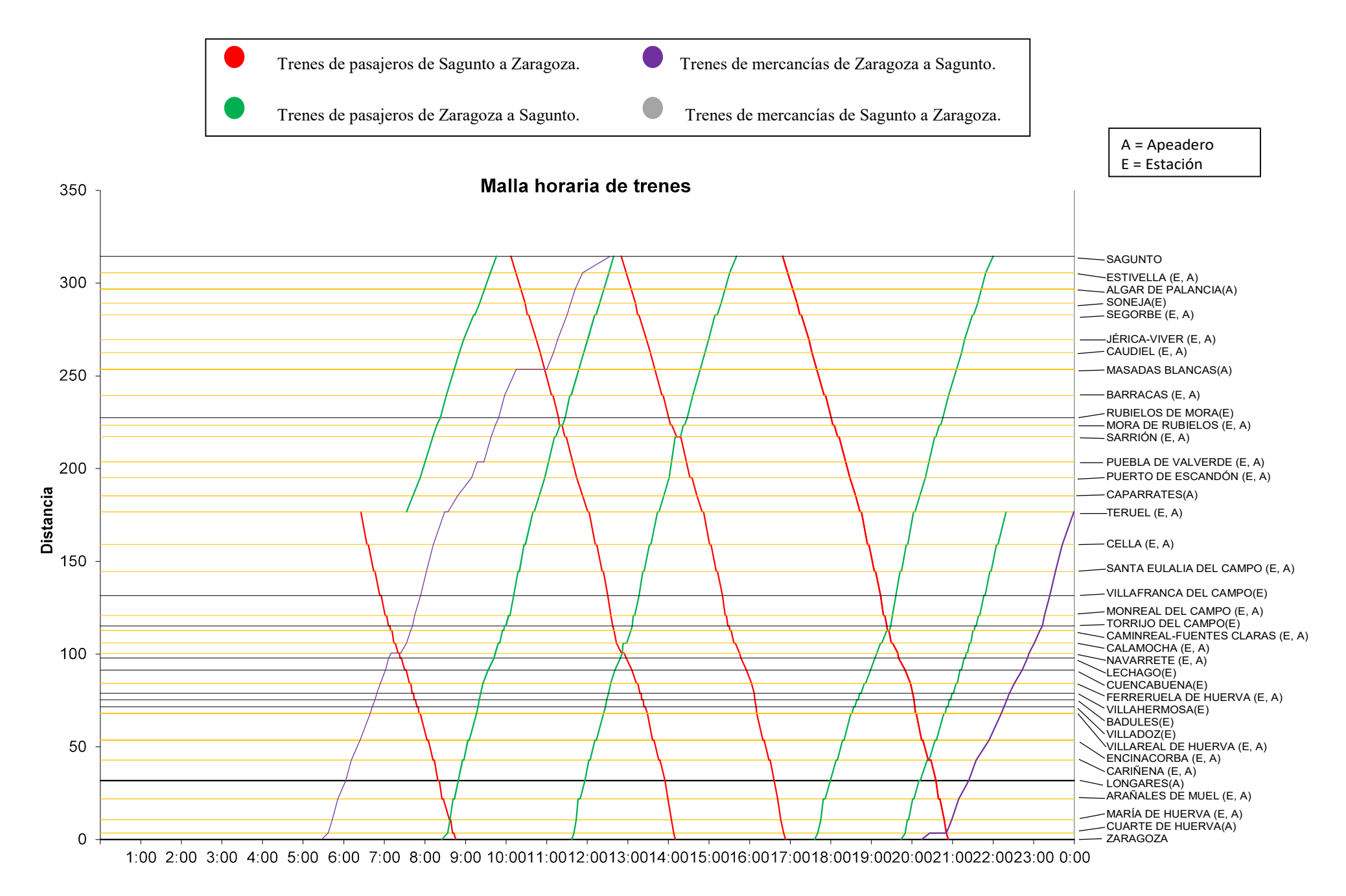

Horario

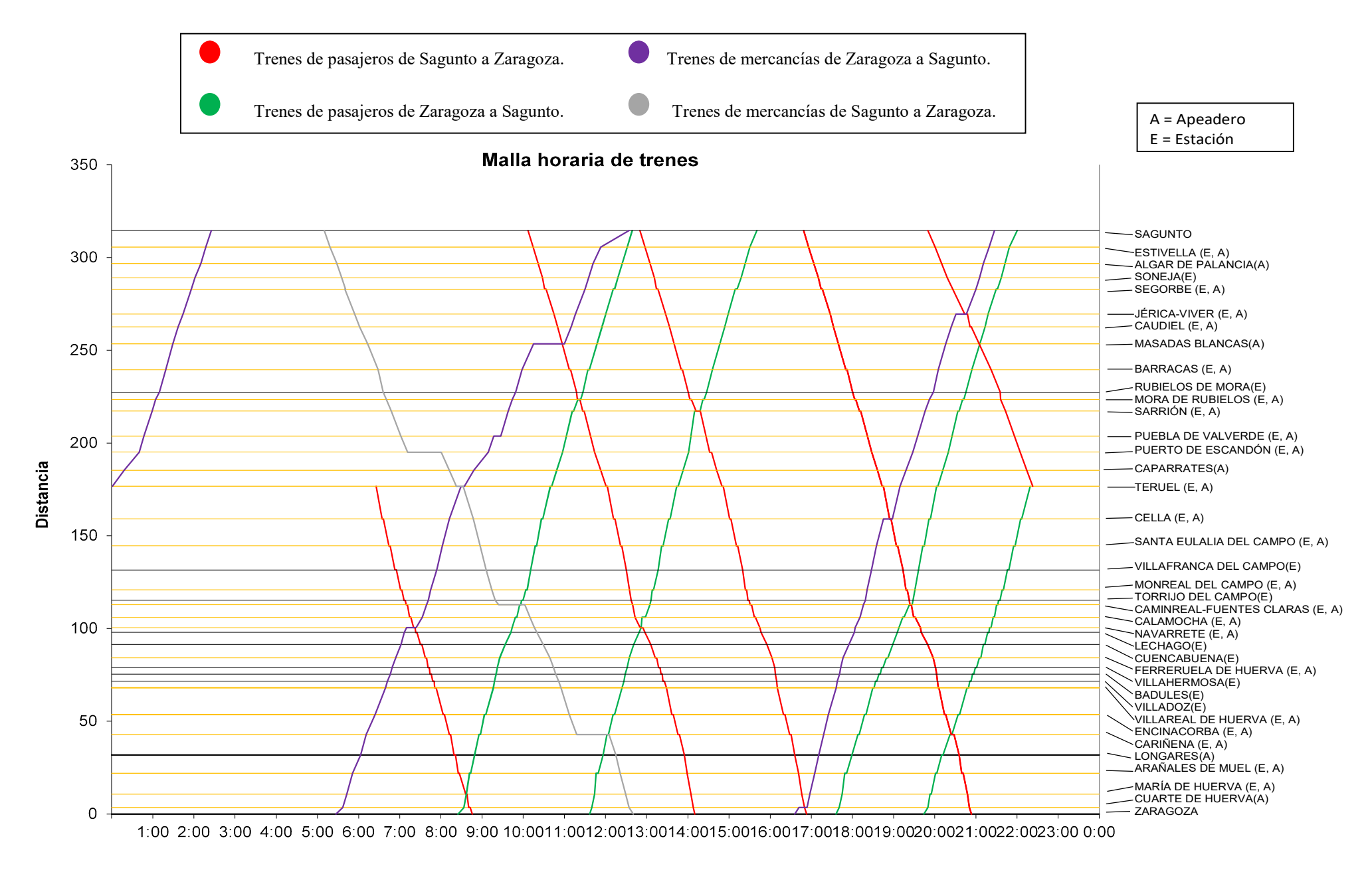

Horario

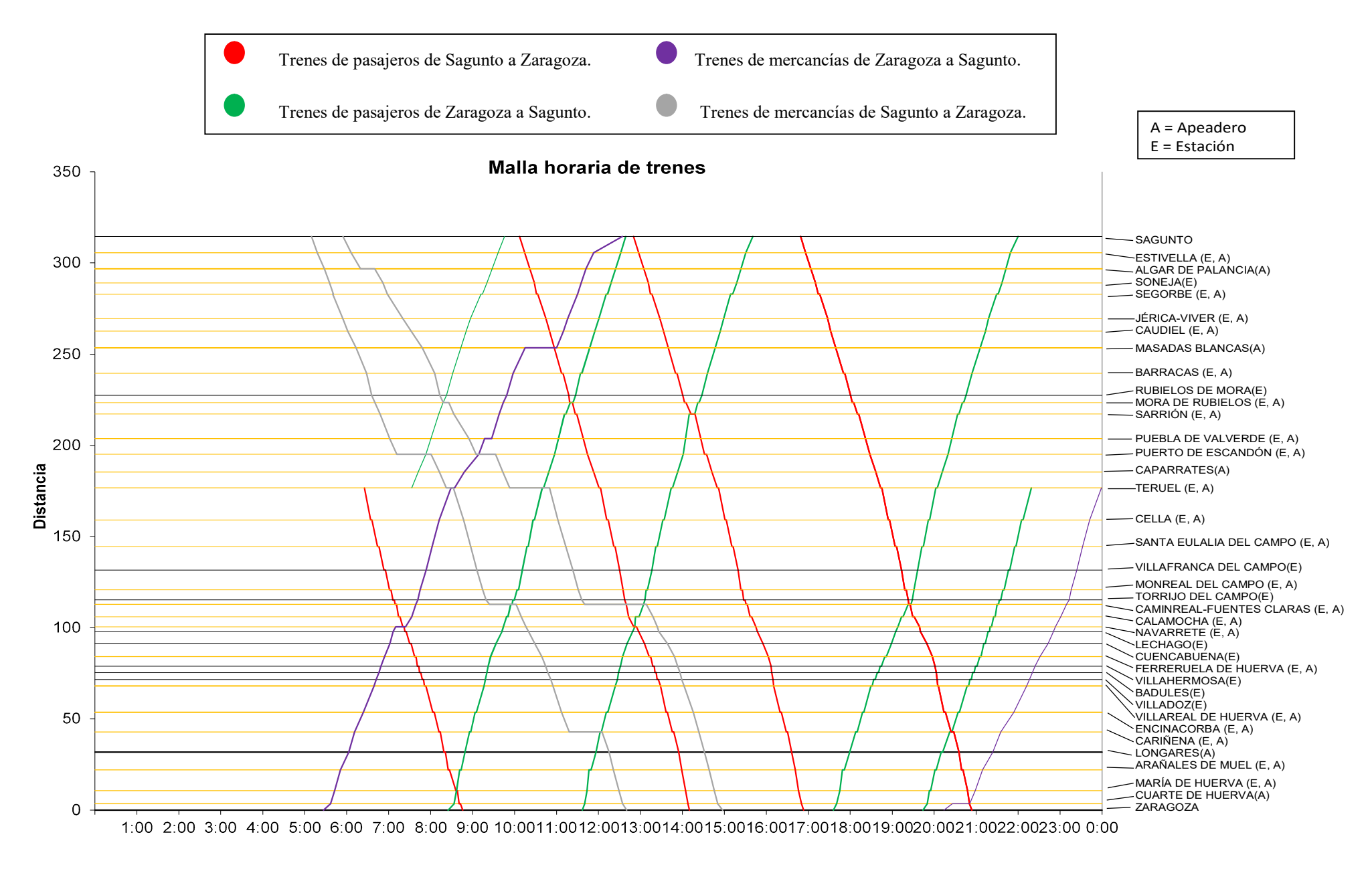

Horario

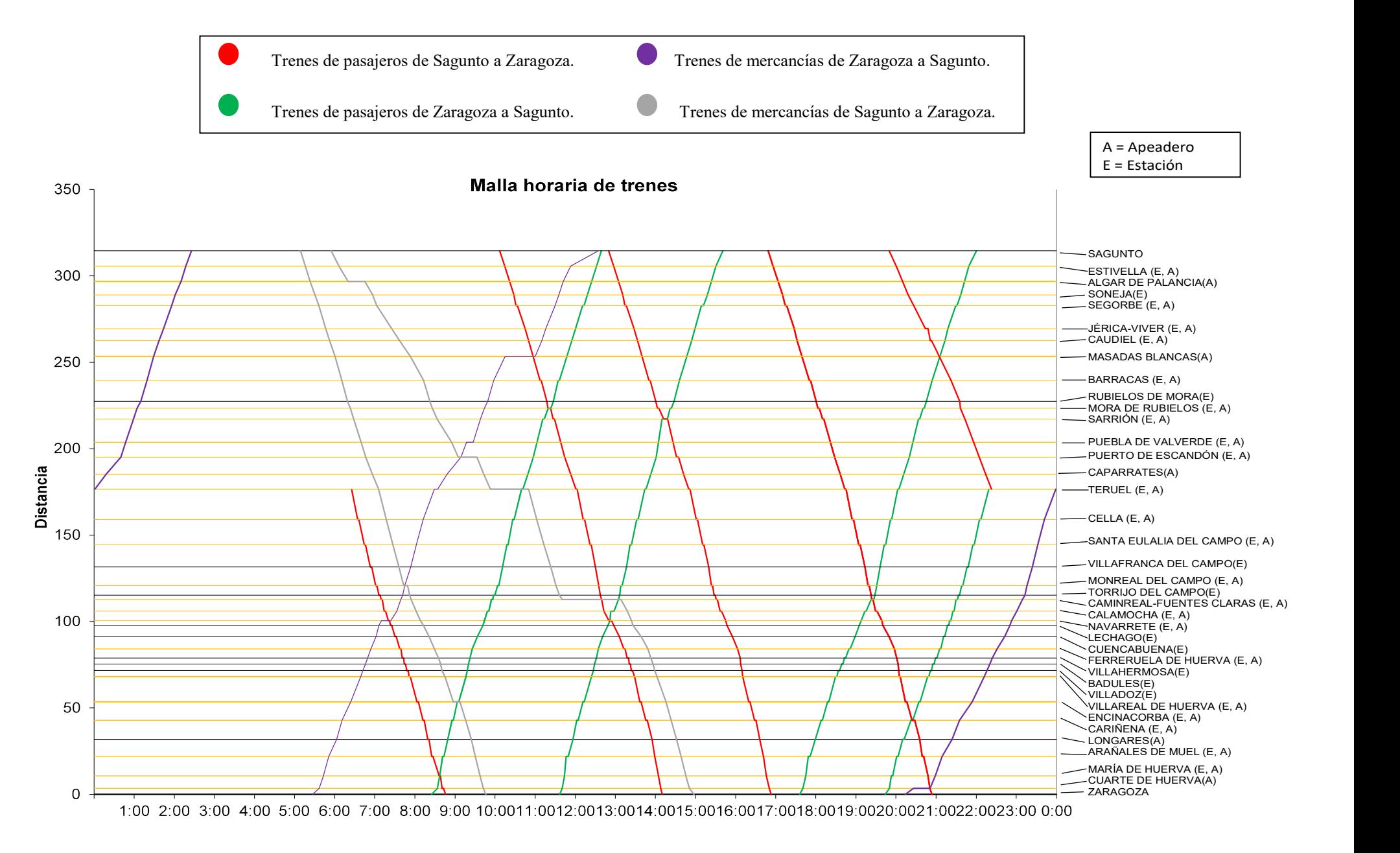

Horario

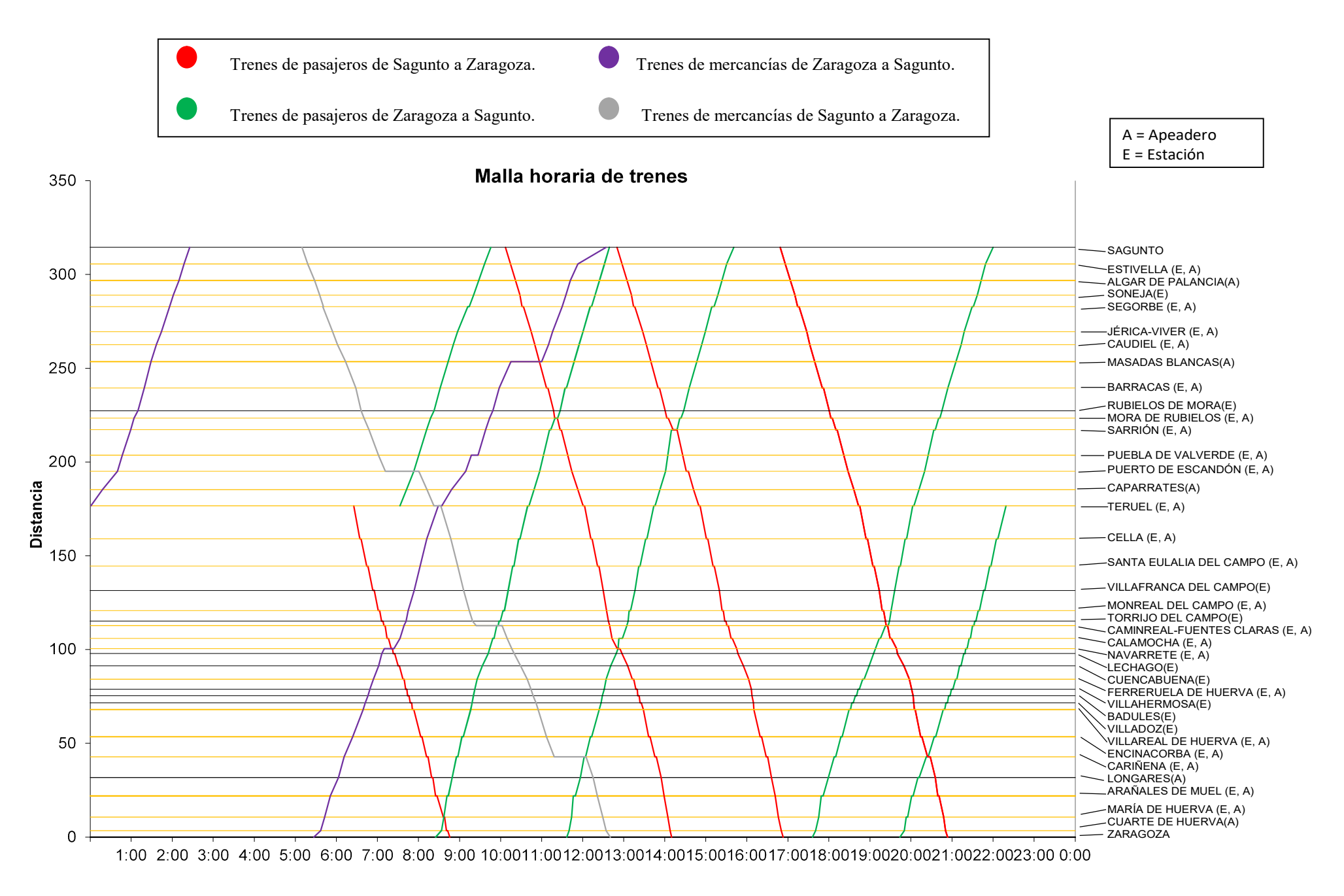

Horario

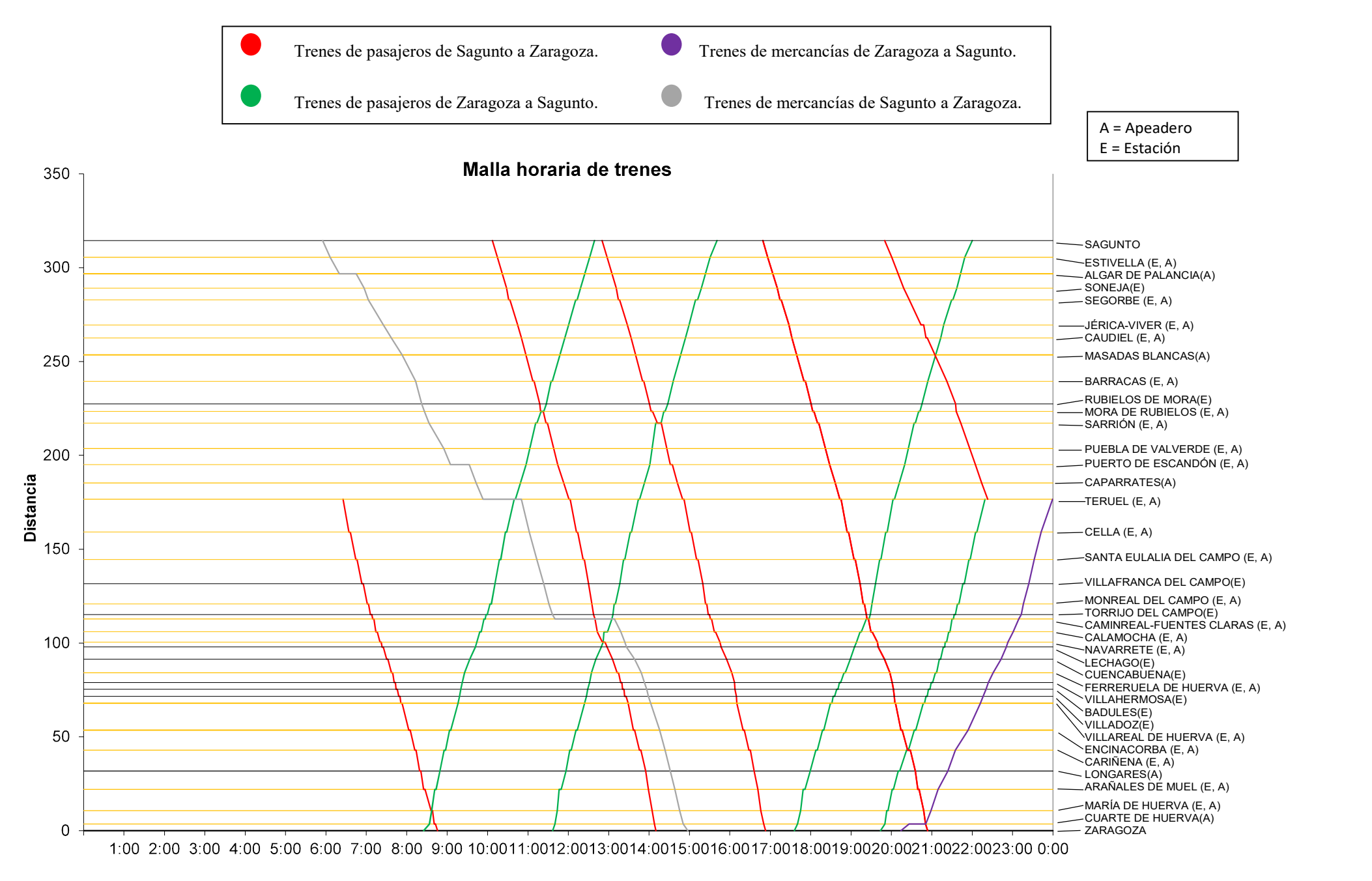

Horario

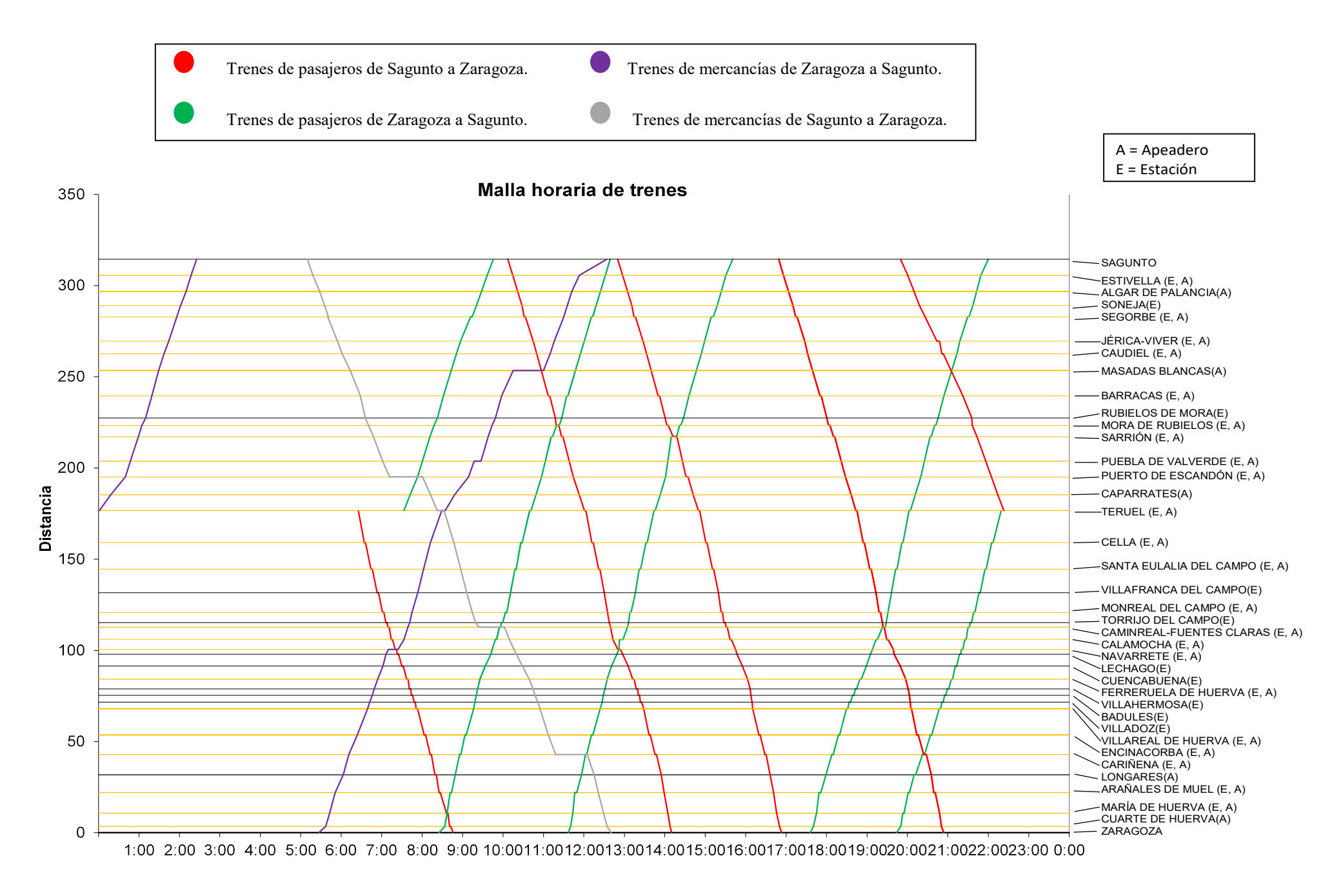

Horario

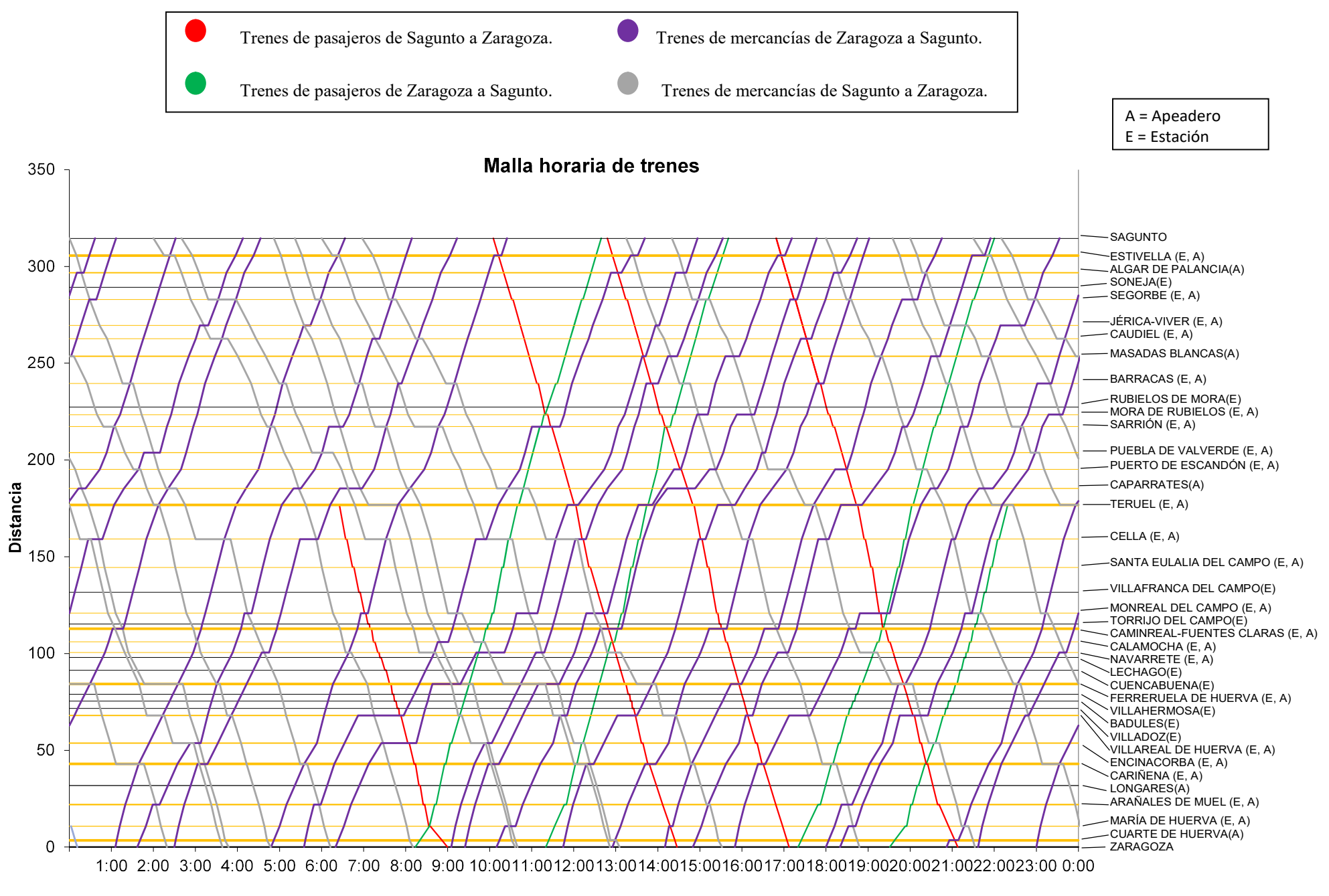

Horario

Imagen 11-Malla ferroviaria del caso 2. Bloqueo BAU.

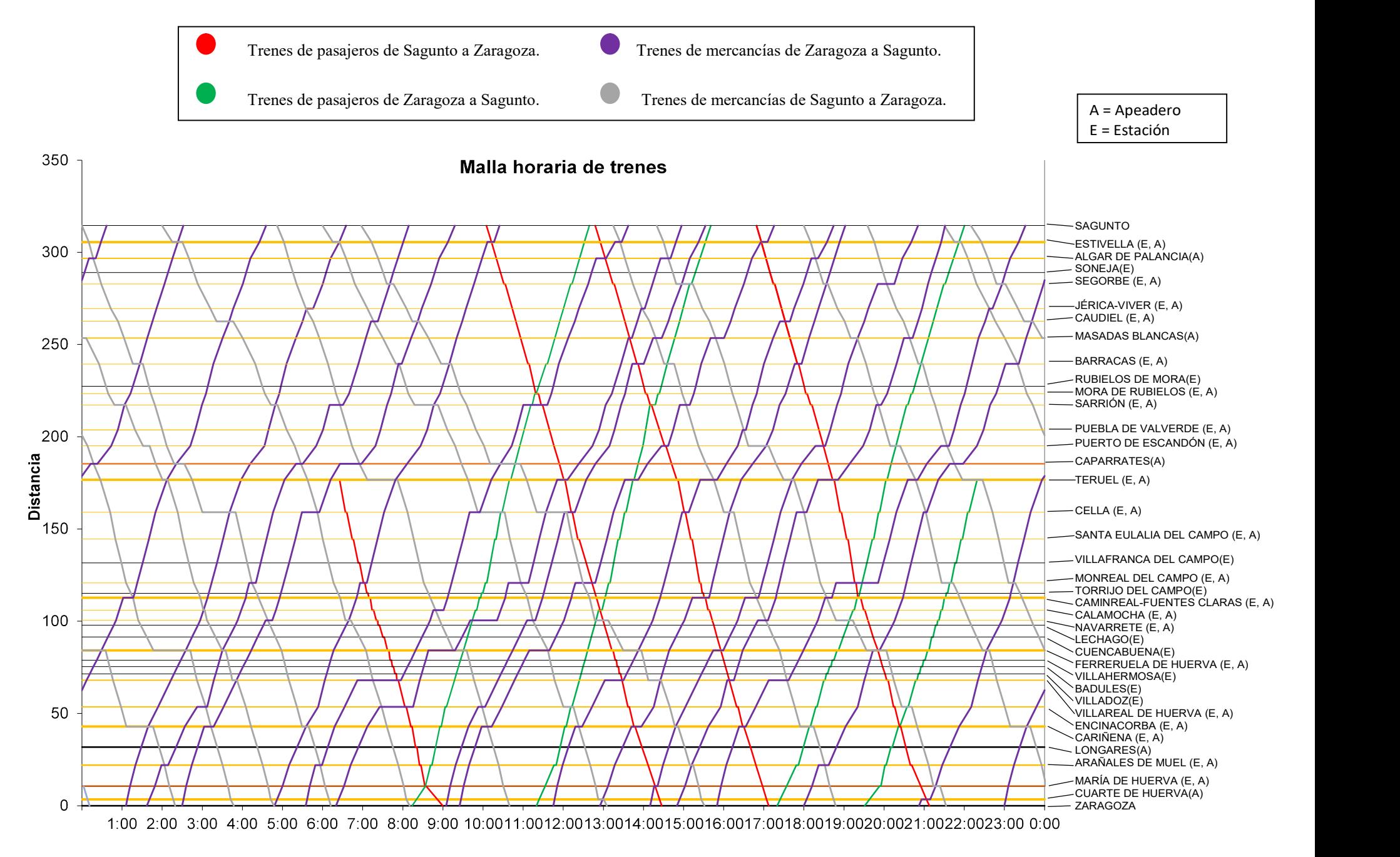

Horario

Imagen 12-Malla ferroviaria del caso 3. Bloqueo actual.

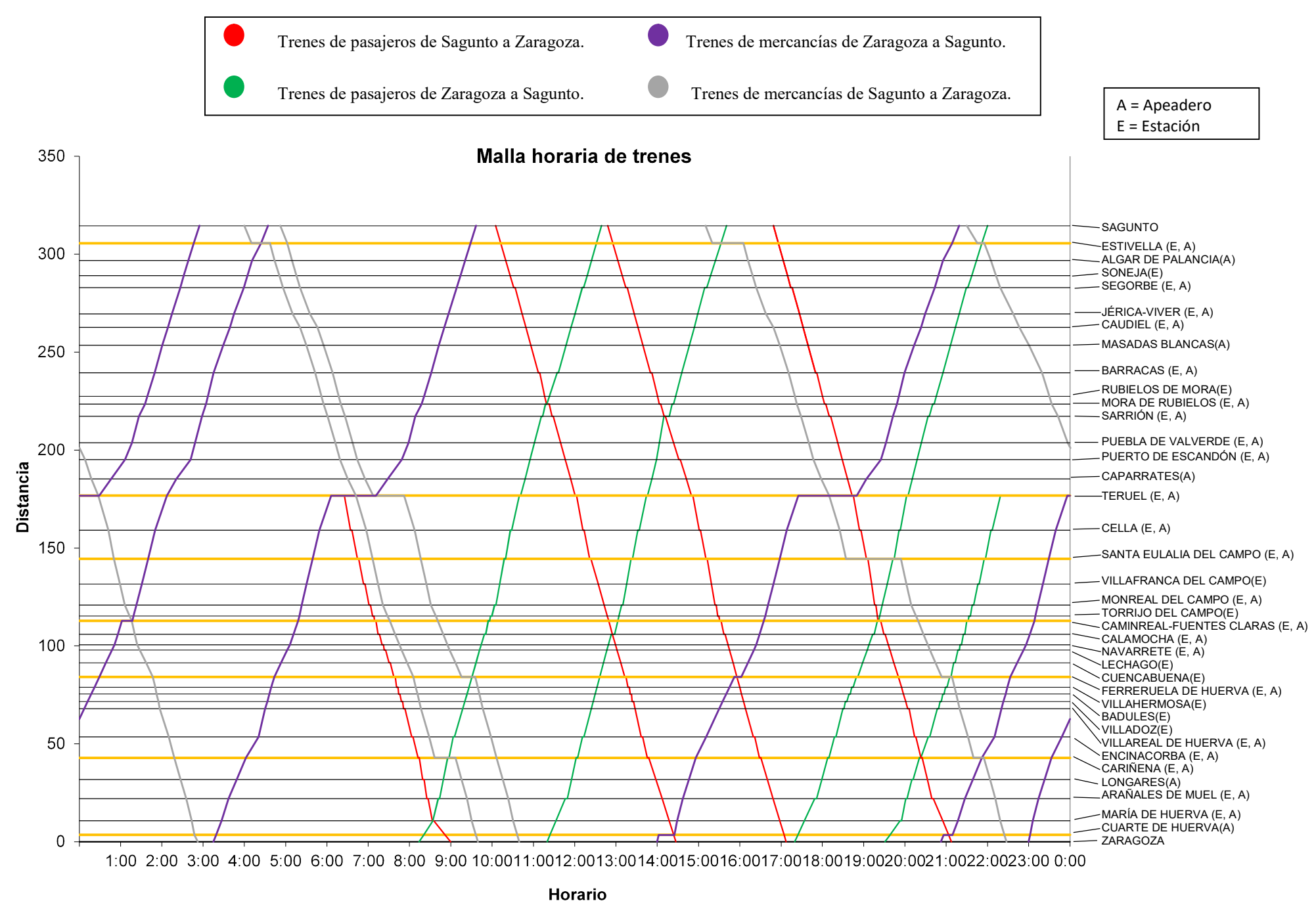

Imagen 13--Malla ferroviaria del caso 4. Trenes superiores a 700m y condiciones actuales de bloqueo.

#### 7.-RESULTADOS

Una vez calculadas todas las mallas, ya podemos conocer las capacidades máximas que pueden ser transportadas por la línea para los diferentes casos, ya que conocemos las medidas de los diferentes trenes que circularán por la vía. Consultar Anexo IV.

A continuación, podemos ver una tabla donde se encuentra el número de trenes de mercancías que circularán por la vía diaria y semanalmente, excepto para el caso primero, donde calcularemos únicamente los que circulan semanalmente ya que cada día durante la semana difiere de los otros.

|                                                                                           | CAPACIDAD DE TRENES DE MERCANCÍAS |           |  |
|-------------------------------------------------------------------------------------------|-----------------------------------|-----------|--|
|                                                                                           | <b>Diarios</b>                    | Semanales |  |
| Situación actual                                                                          |                                   | 19        |  |
| Situación para capacidad máxima y<br>bloqueo BAU                                          | 33                                | 231       |  |
| Situación para capacidad máxima y<br>bloqueo actual                                       | 27                                | 189       |  |
| Situación para capacidad máxima con<br>trenes superiores a 700 metros y<br>bloqueo actual | 8                                 | 56        |  |

Tabla 3-Capacidad de trenes en la línea 610.

Ahora vamos a calcular la carga máxima que puede ser transportada por la vía, al igual que en el cálculo de trenes, aquí también se va a proceder al cálculo diario y semanal de la carga.

|                                                                                           | 20%portautos,80%contenedores |                     | 50%portautos,50%contenedores |                        | 80%portautos,20%contenedores |                     |
|-------------------------------------------------------------------------------------------|------------------------------|---------------------|------------------------------|------------------------|------------------------------|---------------------|
|                                                                                           | Toneladas día                | Toneladas semanales | Toneladas día                | Toneladas<br>semanales | Toneladas día                | Toneladas semanales |
| Situación actual                                                                          |                              | 21848,08            |                              | 17558,24               |                              | 13142,48            |
| Situación para capacidad máxima y<br>bloqueo BAU                                          | 36695,92                     | 256871,44           | 29535.76                     | 206750.32              | 22296.08                     | 156072,56           |
| Situación para capacidad máxima y<br>bloqueo actual                                       | 30096,32                     | 210674,24           | 24183,76                     | 169286,32              | 18271,2                      | 127898,4            |
| Situación para capacidad máxima<br>con trenes superiores a 700 metros y<br>bloqueo actual | 17044,32                     | 119310,24           | 13393,56                     | 93754,92               | 9037,12                      | 63259,84            |

Tabla 4-Capacidad máxima que se puede transportar por la línea en toneladas.

Como bien se ha comentado en el apartado anterior, se ha tenido en cuenta el mantenimiento de la línea para el cálculo de la capacidad. Observar lo poco utilizada que esta la vía, esto se debe a que las empresas prefieren transportar la mercancía a través de otra línea férrea o a través de carretera ya que el tiempo de viaje es menor. Para ello sería recomendable que se hicieran reformas para que esta línea pueda tener una mayor utilización.

A continuación, se muestra una tabla donde se recoge la capacidad anual que se puede transportar y el porcentaje de incremento respecto a la situación actual. Vemos como la vía actualmente prácticamente no está siendo utilizada, habiendo un incremento de hasta un 1000 % respecto a otros casos.

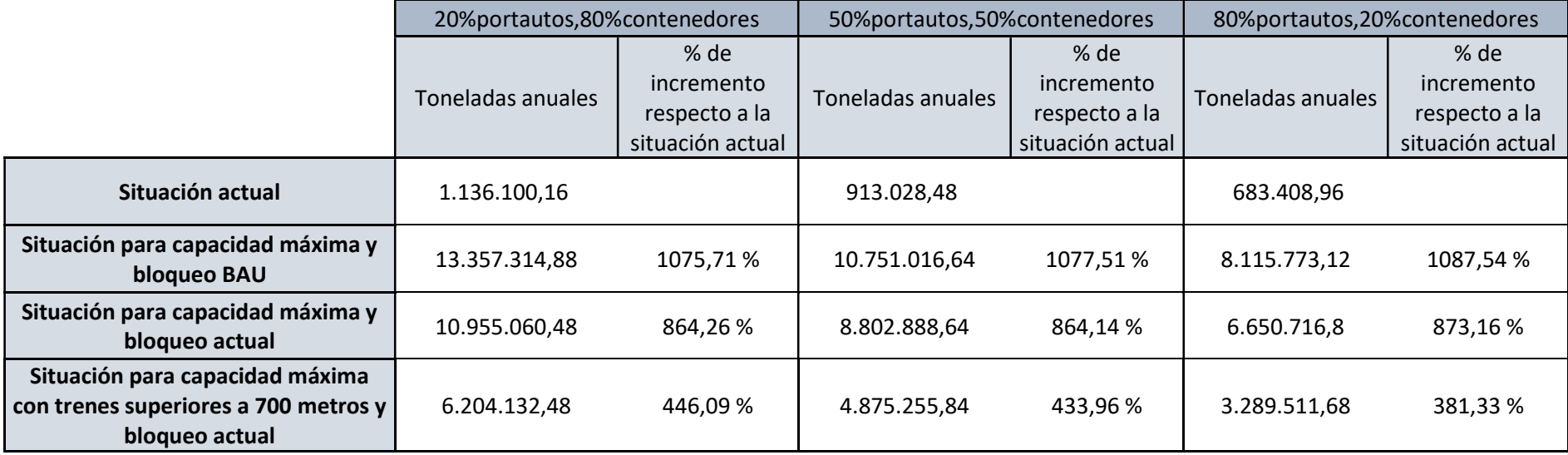

Tabla 5- Capacidad anual e incremento respecto a la situación actual

#### 8.-CONCLUSIÓN Y CONTINUACIÓN

Una vez obtenidos todos los datos y resultados a lo largo de este estudio, podemos sacar las siguientes conclusiones:

1º- A la vía actualmente no se le está sacando todo el partido que se le podría sacar. Ya que como se ha visto en el estudio puede llegar a transportar actualmente 189 trenes de mercancías semanales frente a los 19 que circulan.

2º- Podemos observar que si se introdujera la mejora del sistema de bloqueo BAU a lo largo de toda la línea se podría aumentar la capacidad transportada, por lo que podría ser una mejora la cual se podría tener en cuenta.

3º- Al introducir únicamente trenes superiores a los 700 metros también incrementaríamos la capacidad transportada por lo que es otra opción que se podría llevar a cabo.

Tal y como hemos visto en los resultados del análisis la mejor opción sería poner sistema de bloqueo BAU en toda la línea, en cuanto a máxima capacidad se refiere.

Además, si tenemos en cuenta tanto la inversión que se tendría que llevar a cabo para reformar la línea, como el riesgo que puede haber de que no se cumpla lo esperado, la mejor opción sería la situación actual, pero con capacidad máxima, ya que en cuanto a capacidad, inversión y riesgo sería la mejor de los cuatro casos, en cambio la de BAU que es con la que más capacidad se podría alcanzar se necesita mucha inversión y habría mucho riesgo de que no se cumpliera lo esperado.

A continuación, podemos observar en una tabla en qué posición estaría cada caso en cuanto a capacidad, inversión y riesgo. Ver Tabla 4.

|                | <b>CAPACIDAD</b>                                                                                   | <b>INVERSIÓN</b>                                                                                   | <b>RIESGO</b>                                                                                      |
|----------------|----------------------------------------------------------------------------------------------------|----------------------------------------------------------------------------------------------------|----------------------------------------------------------------------------------------------------|
| <b>PRIMERA</b> | Situación para<br>capacidad máxima<br>y bloqueo BAU                                                | Situación actual                                                                                   | Situación actual                                                                                   |
| <b>SEGUNDA</b> | Situación para<br>capacidad máxima<br>y bloqueo actual                                             | Situación para<br>capacidad máxima y<br>bloqueo actual                                             | Situación para<br>capacidad máxima<br>y bloqueo actual                                             |
| <b>TERCERA</b> | Situación para<br>capacidad máxima<br>con trenes<br>superiores a 700<br>metros y bloqueo<br>actual | Situación para<br>capacidad máxima<br>con trenes<br>superiores a 700<br>metros y bloqueo<br>actual | Situación para<br>capacidad máxima<br>con trenes<br>superiores a 700<br>metros y bloqueo<br>actual |
| <b>CUARTA</b>  | Situación actual                                                                                   | Situación para<br>capacidad máxima y<br>bloqueo BAU                                                | Situación para<br>capacidad máxima<br>y bloqueo BAU                                                |

Tabla 6-Clasificación teniendo en cuenta capacidad, inversión y riesgo

Asimismo, se podrían hacer otros estudios posteriormente que tuvieran en cuenta el sistema de electrificación de la vía, la creación de una doble vía a lo largo de todo el recorrido o la mejora de los apartaderos a 750 metros para que puedan cruzarse en más lugares a lo largo del recorrido.

#### 9.- FUENTES DE INFORMACIÓN

1  $\rightarrow$  Datos Declaración sobre la Red ADIF. http://adif.es/es\_ES/conoceradif/declaracion\_de\_la\_red.shtml

 $2 \rightarrow$  Horarios Renfe.

http://www.renfe.com/viajeros/

 $3 \rightarrow$  Mejoras en la línea.

https://www.vialibre-ffe.com/noticias.asp?not=22663

4 Características de la línea.

http://www.cccv.es/pdfs/CCCV%20-%20El%20Corredor%20Ferroviario%20Sagunto-Zaragoza%20(17.03.2015).pdf

5 → Información corredor Cantábrico- Mediterráneo.

https://www.transporteysociedad.es/presentaciones/corredor-cantabrico/logitren.pdf

 $6 \rightarrow$  Información sobre estaciones y tramos de la línea.

http://ferropedia.es/mediawiki/index.php/Portada

 $7\rightarrow$  Información sobre estaciones.

https://es.wikipedia.org/wiki/Wikipedia:Portada